Semantic Web  $0$  (2022) 1–0  $1$ IOS Press

# 2  $\sim$  2  $\sim$  2  $\$  $3 \mid \mathcal{S}(1)$  ) (i)  $\Delta$  I inked Distanct of  $3$  $\frac{3}{4}$  LSQ 2.0: A Linked Dataset of  $\frac{3}{4}$  $5 \quad \mathbf{CD} \Lambda \mathbf{D} \mathbf{O} \mathbf{I} \quad \mathbf{O} \qquad \mathbf{I}$ **SPARQL Query Logs**  $7$

<sup>8</sup> Claus Stadler<sup>a,\*</sup>, Muhammad Saleem<sup>a</sup>, Qaiser Mehmood <sup>b</sup>, Carlos Buil-Aranda<sup>c</sup>, Michel Dumontier<sup>d</sup>, <sup>8</sup> <sup>9</sup> Aidan Hogan <sup>e</sup>, Axel-Cyrille Ngonga Ngomo <sup>a</sup> and a set of the set of the set of the set of the set of the set of the set of the set of the set of the set of the set of the set of the set of the set of the set of the

10 10 <sup>a</sup> *Universität Leipzig, IFI/AKSW, PO 100920, D-04009 Leipzig*

<sup>11</sup> <sup>b</sup> Insight Center for Data Analytics, National University of Ireland, Galway <sup>11</sup>

<sup>12</sup> <sup>c</sup> *IMFD; Informatics Department, Universidad Técnica Federico Santa María, Chile* 

13 13 d *Institute of Data Science, Maastricht University, Maastricht, The Netherlands*

<sup>14</sup> <sup>e</sup> *IMFD; Department of Computer Science, University of Chile, Santiago, Chile* 

16 16 Editor: Philippe Cudré-Mauroux, University of Fribourg, Switzerland

17<br> **17** Solicited reviews: Martin Necasky, Charles University, Czech Republic

18
<br>
: Two Anonymous Reviewer
<sup>18</sup>
<br>
18

Abstract. We present the Linked SPARQL Queries (LSQ) dataset, which currently describes 43.95 million executions of 11.56  $\frac{23}{100}$ <sup>24</sup> million unique SPARQL queries extracted from the logs of 27 different endpoints. The LSQ dataset provides RDF descriptions of <sup>25</sup> each such query, which are indexed in a public LSQ endpoint, allowing interested parties to find queries with the characteristics<sup>25</sup> <sup>26</sup> they require. We begin by describing the use cases envisaged for the LSQ dataset, which include applications for research on  $26$ 27 common features of queries, for building custom benchmarks, and for designing user interfaces. We then discuss how LSQ has <sup>27</sup> 28 28 been used in practice since the release of four initial SPARQL logs in 2015. We discuss the model and vocabulary that we use to 29 29 represent these queries in RDF. We then provide a brief overview of the 27 endpoints from which we extracted queries in terms of <sub>30</sub> the domain to which they pertain and the data they contain. We provide statistics on the queries included from each log, including <sub>30</sub>  $_{31}$  the number of query executions, unique queries, as well as distributions of queries for a variety of selected characteristics. We  $_{31}$  $\frac{32}{132}$  finally discuss how the LSQ dataset is hosted and how it can be accessed and leveraged by interested parties for their use cases.

<sup>33</sup> Keywords: SPARQL federation, Web of Data, RDF 33

# 1. Introduction

 $^{40}_{\text{20}}$  SPAROL query language for RDF has received consider directly benefit research on SPARQL, first consider the  $\frac{41}{41}$  31.1 CO duct y language for KDT has received considered to the complexity results of SPARQL [67], which show that erable adoption, where it is used on hundreds of public complexity results of SPARQL [67], which show that  $\frac{42}{42}$  $_{43}$  query endpoints accessible over the Web [93]. The most evaluation of SPARQL queries is intractable (PSPACE- $_{43}$ ) <sub>44</sub> prominent of these endpoints receive millions of queries hard). But do the worst cases predicted in theory ac-45 per month [12], or even per day [57]. There is much tually occur in practice? Is it possible to define  $\frac{frag}{45}$ 46 to be learnt from queries received by such endpoints, *ments* of the language that avoid computationally dif-<sup>47</sup> where research on SPARQL would benefit—and has hoult cases and lead the way to efficient algorithms <sup>47</sup> Since its initial recommendation in 2008 [70], the SPARQL query language for RDF has received consid-

 $37$  **1. Introduction 1. Introduction 1. Introduction 1** <sup>38</sup> commonly seen forms of queries [59]. <sup>38</sup>

39<br>Since its initial recommendation in 2008 [70], the To exemplify how access to real-world queries can <sup>48</sup> already benefited—from access to real-world queries dedicated to these common cases? The answer is yes, <sub>48</sub> 49 49 where a number of restricted fragments of SPARQL 50 50 queries have been identified that are less computation-51 51 ally costly for important tasks. These fragments include evaluation of SPARQL queries is intractable (PSPACEhard). But do the worst cases predicted in theory actually occur in practice? Is it possible to define *fragments* of the language that avoid computationally difficult cases and lead the way to efficient algorithms dedicated to these common cases? The answer is yes,

<sup>\*</sup>Corresponding author: cstadler@informatik.uni-leipzig.de

<sup>1</sup> *well-designed queries* that use the OPTIONAL clause in dividual query patterns with respect to the base dataset 2 2 restricted ways [21, 67], queries with *low treewidth* [21] <sup>3</sup> whose structure is close to that of a tree, queries such as datasets have generally been limited to publishing logs <sup>3</sup> 4 4 *simple transitive expressions* [58] or (certain fragments 5 of) *simple conjunctive regular path queries* [36] where In this dataset description paper, we extend upon our <sup>5</sup> 6 only restricted use of Kleene star (\*) is allowed in path previous work [77], which reported on the initial release <sup>6</sup> <sup>7</sup> expressions, certain types of *simple conjunctive regular* of the Linked SPARQL Query Dataset (LSQ). The goal <sup>8</sup> *path queries* where disjunction (1) is not allowed inside of LSQ is to publish queries from a variety of SPARQL <sup>8</sup> 9 9 Kleene star, and *threshold queries* that limit the number <sup>10</sup> of results returned [20]. Studies of SPARQL query logs with rich metadata, including both static metadata (i.e., <sup>10</sup> <sup>11</sup> have shown that these fragments cover many of the considering only the query) and runtime metadata (i.e., <sup>11</sup> <sup>12</sup> queries seen in practice [24, 58], where query logs help considering the query and the dataset). In particular, <sup>12</sup> <sup>13</sup> to bridge the theory and practice of SPARQL [59]. we propose an RDF representation of queries that capto bridge the theory and practice of SPARQL [59].

<sup>14</sup> Another use case for a large collection of real-<br>tures their source, structure, static metadata and runtime <sup>15</sup> world queries pertains to benchmarking. For over a metadata. These RDF descriptions of queries are in-<sup>16</sup> decade, the SPARQL community has relied on synthetic dexed in a SPARQL endpoint. Thus, they allow clients <sup>16</sup> <sup>17</sup> datasets and queries (e.g., LUBM [40], Berlin [19]), to retrieve the queries of interest to their use case declar-<sup>18</sup> or real-world datasets and hand-crafted queries (e.g., atively, potentially sourced from several endpoints at <sup>18</sup> <sup>19</sup> BTC [63], FedBench [84]) to perform benchmark- once. In comparison to our previous work [77], which <sup>19</sup> <sup>20</sup> ing. However, Aluç et al. [7] and Saleem et al. [83] described the initial release of the dataset in 2015:  $21$  find the queries of these benchmarks to often be  $21$ <sup>22</sup> too narrow and simplistic. Building *benchmarks* from  $-$  The LSQ dataset has grown considerably: LSQ 2.0 <sup>22</sup>  $^{23}$  real-world queries can help tune implementations and now features logs from 27 endpoints (22 of which  $^{23}$ <sup>24</sup> guide research towards better support for the types are from Bio2RDF) compared with 4 initial end-<sup>25</sup> of queries most commonly encountered in practical points. As a result, the number of query executions <sup>25</sup> <sup>26</sup> settings [13, 16, 62, 65, 79, 101]. Yet another use described by the LSQ 2.0 dataset has grown from <sup>26</sup> <sup>27</sup> case is *caching* [50, 54, 100]. Here, real-world queries 5.68 million to 43.95 million. <sup>28</sup> can be used to simulate practical workloads experi-<br>- Based on the experiences gained from the first <sup>28</sup> <sup>29</sup> enced by endpoints. The *usability* of SPARQL inter-<br>version of LSQ, we have improved the RDF model <sup>29</sup>  $130$  faces [24, 25, 52, 73] can also benefit from query logs, to provide better modularisation and more detailed  $30$ <sup>31</sup> as these logs can reveal patterns in how users incremen-<br><sup>31</sup> metadata, facilitating new ways in which clients  $^{32}$  tally build their queries, as has recently been studied by can select the queries of interest to them; we have  $^{32}$ <sup>33</sup> Bonifati et al. [24] in DBpedia logs. These use cases likewise updated the LSQ vocabulary accordingly. <sup>33</sup>  $^{34}$  and others will be discussed in more detail in Section 2.  $-$  We have re-engineered the extraction framework,  $^{34}$ Another use case for a large collection of realtoo narrow and simplistic. Building *benchmarks* from real-world queries can help tune implementations and guide research towards better support for the types of queries most commonly encountered in practical settings [13, 16, 62, 65, 79, 101]. Yet another use can be used to simulate practical workloads experienced by endpoints. The *usability* of SPARQL interfaces [24, 25, 52, 73] can also benefit from query logs, as these logs can reveal patterns in how users incrementally build their queries, as has recently been studied by Bonifati et al. [24] in DBpedia logs. These use cases and others will be discussed in more detail in Section 2.

<sup>36</sup> such collections have been published previously, in-<br>ety of popular SPARQL engines and Web servers, <sup>37</sup> cluding contributions from USEWOD [55]<sup>1</sup>, as well as producing an output RDF graph in the LSQ 2.0 <sup>37</sup> <sup>38</sup> 38 Wikidata [57]. These logs have been widely used and data model describing the queries. The RDFization  $\frac{39}{22}$  analysed by a variety of authors (e.g., [12, 21, 23, 57, process can now be scaled as it leverages Apache  $^{40}$  68, 72]). However, i) these logs are provided in ad-hoc Spark<sup>2</sup>. The LSQ software framework has been <sup>41</sup> formats, varying in terms of syntax and information pro-<br><sup>41</sup> formats, varying in terms of syntax and information pro-<sup>42</sup> vided depending on the particular SPARQL implemen-<br>  $\frac{42}{10}$  – We have evaluated the new queries locally in a  $\frac{43}{43}$  tation used to host the endpoint. ii) Typically, queries Virtuoso instance in order to gain runtime statistics  $\frac{44}{45}$  are published as strings, meaning (for example) that a (including estimates of the number of results, the  $^{45}$  client would need to use a SPARQL query parser and selectivity of patterns, overall runtimes, etc.), and  $^{45}$  $\frac{46}{47}$  some procedural code to find queries matching particu-<br> $\frac{46}{47}$  have updated the statistical analysis of the queries  $\frac{47}{42}$  are procedural code to the queries interesting parties that  $\frac{47}{40}$  featured by LSQ to include the additional data  $\frac{48}{48}$  and statistics of characteristics. If, it is the contract of the contract of the contract of the contract of the contract of  $\frac{48}{48}$ <sup>49</sup> statistics in terms of–for example–the selectivity of in-<br><sup>49</sup> Recognising the value of query logs, a number of such collections have been published previously, in-Wikidata [57]. These logs have been widely used and analysed by a variety of authors (e.g., [12, 21, 23, 57, 68, 72]). However, i) these logs are provided in ad-hoc vided depending on the particular SPARQL implemenlar structures or characteristics. iii) Moreover, runtime

 $50$ 

dividual query patterns with respect to the base dataset of the endpoint are not provided. iv) Furthermore, these datasets have generally been limited to publishing logs from a small number (1–4) of endpoints.

In this dataset description paper, we extend upon our previous work [77], which reported on the initial release of the Linked SPARQL Query Dataset (LSQ). The goal of LSQ is to publish queries from a variety of SPARQL logs in a consistent format and associate these queries with rich metadata, including both static metadata (i.e., considering only the query) and runtime metadata (i.e., considering the query and the dataset). In particular, metadata. These RDF descriptions of queries are indexed in a SPARQL endpoint. Thus, they allow clients to retrieve the queries of interest to their use case declaratively, potentially sourced from several endpoints at once. In comparison to our previous work [77], which described the initial release of the dataset in 2015:

- 5.68 million to 43.95 million.
- 
- $35$  Recognising the value of query logs, a number of which takes as input raw logs produced by a variproducing an output RDF graph in the LSQ 2.0 released as open source.
	- Virtuoso instance in order to gain runtime statistics (including estimates of the number of results, the selectivity of patterns, overall runtimes, etc.), and have updated the statistical analysis of the queries provided by the new endpoints.

<sup>51</sup> 51 <sup>1</sup>http://usewod.org/; retr. 2015/04/14.

<sup>2</sup>https://spark.apache.org/

<sup>1</sup> - Since the initial release, LSQ has been used by a <sup>In</sup> turn, this family of works has led to the defi-<sup>1</sup> 2 2 variety of diverse research works on SPARQL [2, 3 3 2, 3, 11, 14, 15, 17, 18, 21, 22, 22, 22, 26, 30, 31, 4 4 31, 32, 34, 35, 37, 37, 37, 37, 39, 39, 41, 42, 49, 5 5 58, 69, 71, 74–76, 78–80, 83, 85, 86, 86, 87, 89– 6 91, 94, 97–99, 102]. To exemplify the value of UC3 Caching Techniques for SPARQL caching [50, 6 7 1992 LSQ, we discuss the various ways in which the 60,66,100 aim to re-use solutions across multi-8 dataset has been used in these past years. ple queries. Caching allows for reducing the com-91, 94, 97–99, 102]. To exemplify the value of dataset has been used in these past years.

LSQ 2.0 is available at http://aksw.github.io/LSQ/. The rest of the paper is structured as follows:

– Section 2 describes use cases envisaged for LSQ.

– Section 3 details the model and vocabulary used by LSQ to represent and describe SPARQL queries.

- Section 4 describes how LSQ is published following Linked Data principles and best practices.
- Section 5 first describes the datasets for which LSQ indexes queries, and then provides details on the raw logs from which queries are extracted.
- Section 6 provides an analysis of the LSQ dataset itself, as well as the queries it contains.
- Section 7 describes how LSQ has been adopted for the past six years since its initial release.
- Section 8 concludes and discusses future directions for the LSQ dataset.

## 2. Use Cases

To help motivate the Linked SPARQL Queries dataset, we first discuss some potential use cases that we envisage. We then list some general requirements for LSQ that arise from these use cases.

- <sup>35</sup> **UC1 Custom Benchmarks** A number of benchmarks storage; other optimisations look at scheduling the <sup>35</sup> 36 36 have been proposed recently based on real-world 37 37 queries observed in logs [16, 62, 79, 101]. The 38 38 LSQ dataset can support the creation of such 39 benchmarks, allowing users to select queries from queries [58]. The LSQ dataset can provide diverse 39 40 40 a diverse selection of logs based on custom criteria 41 41 matching the metadata provided by LSQ. Queries benchmarks, allowing users to select queries from may be selected so as to provide a general benchmark that is representative of real-world worksions, multi-way joins, and aggregation queries.
- 48 48 ysed SPARQL query logs in order to understand 49 49 how features of the SPARQL standard are used "in 50 50 the wild" as well as to extract structural properties

In turn, this family of works has led to the definition of tractable fragments of queries that are common in practice [20, 58]. LSQ can facilitate further research on the use of SPARQL in the wild as it compiles logs from different domains.

- 9 9 putational requirements needed to evaluate a work-10 10 load, particularly in cases where queries are often 11 1 1 **11** Interest of the paper is structured as follows: repeated and the underlying data do not change too 11 <sup>12</sup> 12 **Section** 2 describes use cases envisored for **I** SO **12 frequently. The LSQ** dataset can again provide a 12  $\frac{13}{2}$  13 13 13 13 14tails the model and vocabulary used by sequence of real-world queries for benchmarking 13 14 14 15 Co to represent and describe SPA POI queries caching systems in realistic settings. 60, 66, 100] aim to re-use solutions across multi-
- $\frac{15}{15}$   $\frac{15}{15}$   $\frac{15}{15}$   $\frac{1}{15}$   $\frac{1}{15}$   $\frac{1}{15}$   $\frac{1}{15}$   $\frac{1}{15}$   $\frac{1}{15}$   $\frac{1}{15}$   $\frac{1}{15}$   $\frac{1}{15}$   $\frac{1}{15}$   $\frac{1}{15}$   $\frac{1}{15}$   $\frac{1}{15}$   $\frac{1}{15}$   $\frac{1}{15}$   $\frac{1}{15}$   $\frac{1}{15}$ 16 16 of SPARQL research and development is to ex-17 17 - Section 5 first describes the datasets for which plore techniques that allow non-expert users to 17 18 18 express queries against endpoints more easily. A 19 19 number of techniques have been proposed to en- $\overline{P}$  20  $\overline{P}$  20  $\overline{$  $\frac{1}{21}$  ing works on auto-completion  $[25, 52, 73]$ , query  $\frac{1}{21}$  $\frac{22}{2}$   $\frac{22}{2}$   $\frac{22}{2}$   $\frac{22}{2}$   $\frac{22}{2}$   $\frac{22}{2}$   $\frac{22}{2}$   $\frac{22}{2}$   $\frac{22}{2}$   $\frac{22}{2}$   $\frac{22}{2}$   $\frac{22}{2}$   $\frac{22}{2}$ 23  $\frac{1}{2}$  for the past six vears since its initial release  $\frac{1}{2}$  and  $\frac{1}{2}$  and  $\frac{1}{2}$  and  $\frac{1}{2}$  and  $\frac{1}{2}$  and  $\frac{1}{2}$  and  $\frac{1}{2}$  and  $\frac{1}{2}$  and  $\frac{1}{2}$  and  $\frac{1}{2}$  and  $\frac{1}{2}$  and  $\frac{1$ 24 24 to investigate patterns in how users iteratively for-25 25 mulate more complex queries, causes for queries 26 26 with empty results, as well as to detect the most 27 27 important features that interfaces must support.
- <sup>28</sup> 2 Lise Cases 28 2 Lise Cases 28 2 Lise Cases 28 2 Lise Cases 28 2 Lise Cases 28 2 Lise Cases 28 2 Lise Cases 2 29 29 cases encountered in real-world queries can al-<sup>30</sup> To help motivate the Linked SPAROL Queries low for optimising implementations towards those <sup>30</sup> <sup>31</sup> dataset we first discuss some potential use cases that cases. One such optimisation is to define workload-<br><sup>31</sup>  $\frac{32}{2}$  we envisage We then list some general requirements aware schemes for local [8, 9] and distributed [4,  $\frac{32}{2}$  $33$  for LSO that arise from these use cases  $33$  28, 45] indexing that attempt to group data com-34 34 monly requested together in the same region of storage; other optimisations look at scheduling the execution of parallel query requests in an effective and fair manner [56], or propose efficient algorithms for frequently encountered patterns in examples of real workloads to help configure and evaluate such techniques.
- <sup>42</sup> may be selected so as to provide a general bench-<br>**UC6 Meta-Querying** The final use case is admittedly 43 43 more speculative. By meta-querying, we refer 44 44 loads, or a specialised benchmark focused on par-45 45 ticular query characteristics, such as path expres-46 46 queries that are asked about specific resources, <sup>47</sup> **UC2 SPARQL Adoption** Various works have anal- such as finding out what queries are being asked <sup>47</sup> 51 51 of real-world queries [12, 21, 23, 24, 57, 68, 72]. to LSQ being used to query for queries of interest, for example, to find the (most common) such as finding out what queries are being asked involving dbr:Zika\_virus, or what frequent cooccurrences of resources appear in queries. Metaquerying along these lines may help to understand what are the common information needs of users.

1 1 1 1 These six use cases are intended to help motivate the **D2 Conciseness** With logs containing millions of 1 2 dataset, to give ideas of potential applications, and also queries, the data model should be relatively 2 3 3 to help distil some key requirements for the design of <sup>4</sup> the dataset. The list should not be considered complete, to keep LSQ at a manageable volume of data. <sup>5</sup> as other use cases will naturally arise in future. We **D3 Usability** Core competency questions over the <sup>5</sup> 6 6 identify the following facets of the dataset as relevant 7 7 feature) should be expressible in terms of simple These six use cases are intended to help motivate the to support the aforementioned six use cases.

9 **FI Static Query Features** LSQ should describe the **D4 Linked Data Compatibility** URIs should be deref-<sup>10</sup> 10 key features of each query independently of the erenceable so as to abide by the Linked Data Prin-11 dataset. These include SPARQL keywords (e.g., ciples. Terms from external well-known vocabu-12 **ICC** UNION, DISTINCT), syntactic features (e.g., prop-<br>12 aries should be re-used where appropriate. Links 13 13 erty paths), and structural features (e.g., multi-way 14 14 joins, number of projected variables, statistics re-15 15 It is important to note that some of these desiderata 16 16 thermore, the query should make the resources it 17 mentions explicit. Static features are of key impor- with **D1** as adding more meta-data for queries can in-18 18 crease generality, but decreases conciseness. D2 can F1 Static Query Features LSQ should describe the key features of each query independently of the dataset. These include SPARQL keywords (e.g., UNION, DISTINCT), syntactic features (e.g., proplating to basic graph patterns (BGPs), etc.). Furtance to UC1, UC2, UC4, UC5 and UC6.

- 19 **F2 Provenance** LSQ should provide provenance meta- also be seen as being in conflict with **D3** and **D4**, as **D3** 19 20 data about the execution of each query, including can be achieved by adding "shortcut" representations 20 21 **21** the endpoint it was issued to, a timestamp of when for common needs, while **D4** requires the addition of 21 22 it was executed, and an anonymised identifier for links to external datasets, both of which reduce con-<br>22 23 the client. Timestamps are of particular importance ciseness. Consequently, the data model must find a bal-24 to UC3 and UC4, while an anonymised identifier ance between providing a detailed description of each  $\frac{24}{3}$ 25 for the client is mostly of importance to UC4. query, being useful for various purposes, and keeping 25 for the client is mostly of importance to UC4.
- <sup>26</sup> **F3 Runtime Query Statistics** LSQ should include the overall dataset relatively concise and manageable. 26 27 21 27 27 21 statistics of the evaluation of the query over the 1n Figure 1 we provide an overview of the model 28 original dataset, including the number of results used to represent queries in RDF, while in Listing 1 we 28 29 returned, the estimated runtime, and the selectivity provide a snippet of the top-level data generated for a 29 30 30 of individual patterns in the query. Again, making query found in the SWDF logs.<sup>3</sup> We now discuss the 30 <sup>31</sup> such statistics available allows clients to select groups of features described for each query. 32 and analyse queries with regard to these features  $\omega$  *Ouery instance* We define a "query" to be uniquely <sup>33</sup> 33 33 34 34 without having to execute them over the original identified by the syntactic query string (independently <sup>34</sup> dataset. Runtime statistics are of particular impor-<br>of the endpoint the particular execution etc.) We type  $\frac{35}{25}$  tance to UC1, UC3, UC4 and UC5. original dataset, including the number of results

 $\frac{37}{2}$  These facets guide the design of the LSQ dataset in  $\frac{37}{2}$  are three of lacel and south points which are the  $\frac{37}{2}$  $\frac{1}{38}$  terms of what is included, and how the descriptions of  $\frac{1}{38}$  is the maximum function of the anti-

44 44 *Static features* Next we define some static features <sup>45</sup> cabulary employed by LSQ for describing SPARQL of the query, independent of the dataset over which it <sup>46</sup> queries. First, we identify a number of desiderata: is evaluated. These include links to its individual join <sup>46</sup> In this section, we describe the data model and vocabulary employed by LSQ for describing SPARQL queries. First, we identify a number of desiderata:

48 **D1 Generality** The data model should facilitate a va-49 riety of use cases and cover at least the aforemen- $\frac{3 \text{Note that for the purpose of presentation, we abbreviate some}}{3}$ 50 tioned facets  $(F1-F3)$  without the need for clients of the details of the query, including the IRIs used to identify local  $^{50}$ 51 to parse the raw query strings. The security of the results of the raw query strings. 51

- queries, the data model should be relatively concise—in terms of triples produced per query to keep LSQ at a manageable volume of data.
- 8 8 D3 Usability Core competency questions over the dataset (e.g., find all queries using a particular
	- to other datasets should be provided.

are incompatible. For example, D2 is in direct conflict with **D1** as adding more meta-data for queries can inalso be seen as being in conflict with D3 and D4, as D3 can be achieved by adding "shortcut" representations for common needs, while D4 requires the addition of links to external datasets, both of which reduce conciseness. Consequently, the data model must find a balance between providing a detailed description of each the overall dataset relatively concise and manageable.

In Figure 1 we provide an overview of the model provide a snippet of the top-level data generated for a query found in the SWDF  $\log s$ <sup>3</sup>. We now discuss the groups of features described for each query.

<sup>36</sup> <sup>36</sup> are linked to the query string using 1 sqv:text, and to <sup>36</sup> 39 39 individual queries are represented in RDF. 40 40 as well as runtime statistics of its local execution (on 41<br>our server) as information about its remote execution 42 3. Data Model & Vocabulary  $\frac{1}{2}$  (or the crisinal cause).  $43$ *Query instance* We define a "query" to be uniquely identified by the syntactic query string (independently of the endpoint, the particular execution, etc.). We type these queries with lsqv:Query. Instances of this class various instances of local and remote executions. Other links are provided to other resources that capture further details of the static features of the query, its structure, (on the original server).

47 47 variables, triple patterns, and basic graph patterns; the

<sup>&</sup>lt;sup>3</sup>Note that for the purposes of presentation, we abbreviate some of the details of the query, including the IRIs used to identify local query executions.

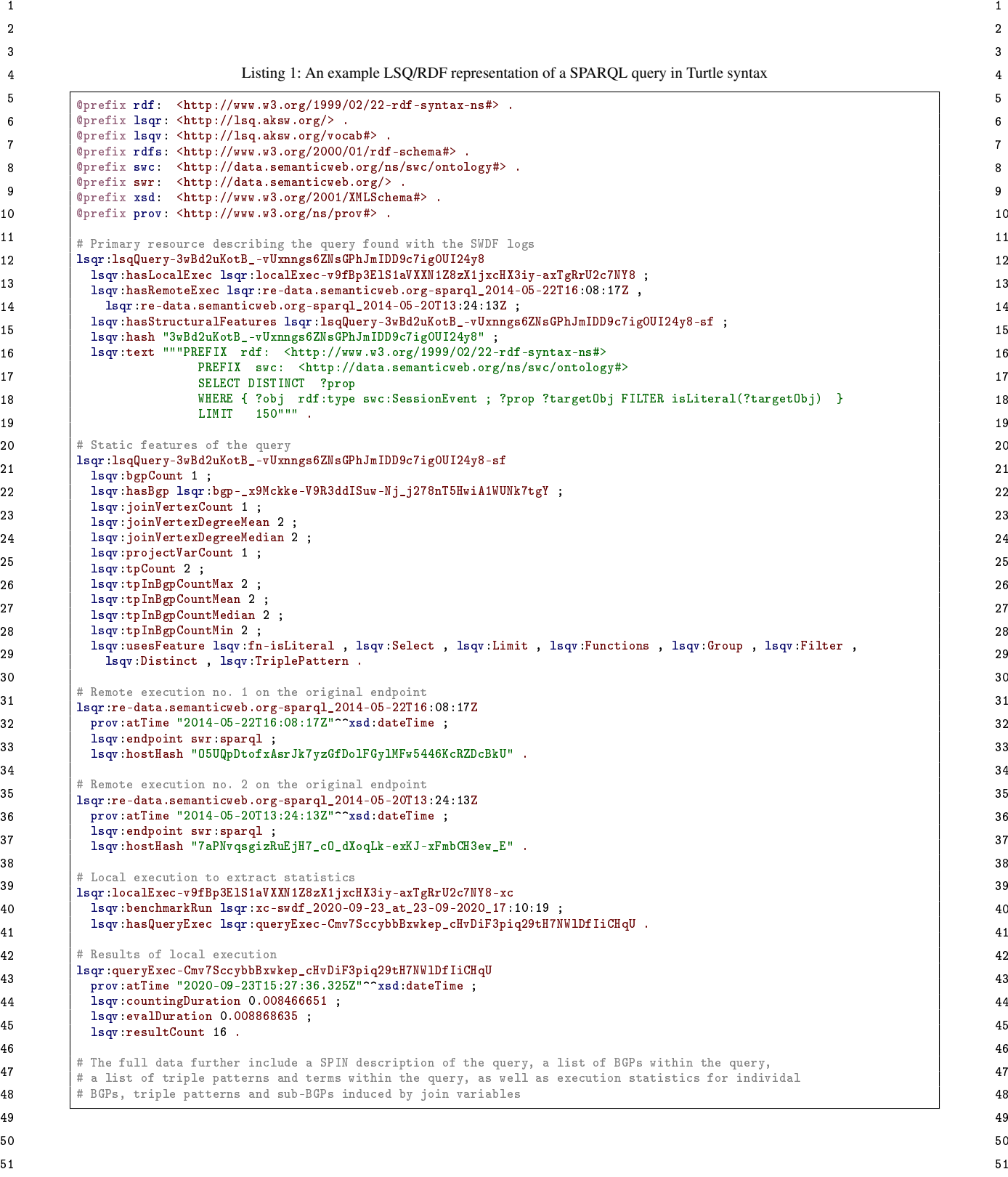

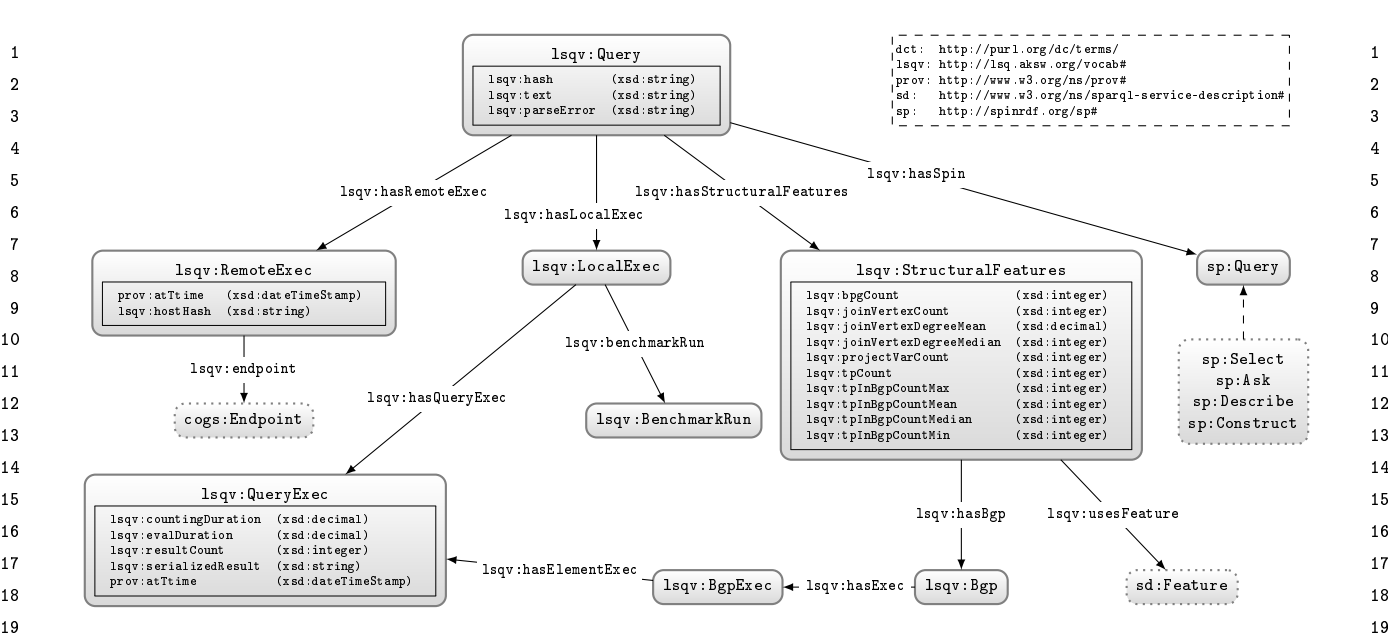

Fig. 1. Core of the LSQ data model: dashed lines indicate sub-classes; datatype properties are embedded within their associated class nodes 20 21 execution of query elements more fine-grained than BGPs (which follow a similar pattern) 21 22  $\sim$  22 to simplify presentation; external classes are shown with dotted borders. For clarity, we do not show details of the SPIN representation, or the

<sup>23</sup> SPARQL features that is uses; its number of projected executed, as well as an anonymised ID for the client—<sup>23</sup> <sup>24</sup> variables, basic graph patterns, join variables, triple pat-<br>based on their cryptographically-hashed and salted I.P.— <sup>25</sup> terns; the maximum, mean and median degree of its to identify which queries are run by the same agent.<sup>5</sup> <sup>26</sup> join variables; and the maximum and minimum size The remote execution is also linked to the originat-<sup>27</sup> of its basic graph patterns. The triple patterns and ba-<br>ing endpoint using 1sq used point  $\frac{6}{10}$  Given that these  $\frac{28}{10}$  sic graph patterns themselves link to the SPIN repre-<br> $\frac{28}{100}$  meta-data constitute provenance for the query we use Exercise provenance for the query, we use  $^{29}$  29 30 30 the PROV Ontology (PROV-O) [51] for modelling the  $\frac{31}{2}$   $\frac{31}{2}$  time, date and agent involved in the remote execution.  $\frac{31}{2}$  $\frac{32}{20}$  the other hand, are described separately, indicating the  $\frac{33}{24}$  degree of the variable and type of join [81] it induces. sentation of the query included in the description (and discussed presently); the triple patterns, in turn, link to the resources used by the query. The join variables, on

35 35 *SPIN representation* While the static features aim to 36 36 capture some high-level descriptions of the query that 37 may be of interest to specific use cases, some details or, in this case, of a collection of I.P's of interest.  $38$  may be missing. In the interest of generality, we also  $\frac{1}{2}$  and  $\frac{1}{2}$  and  $\frac{1}{2}$  and  $\frac{1}{2}$  and  $\frac{1}{2}$  and  $\frac{1}{2}$  and  $\frac{1}{2}$  and  $\frac{1}{2}$  and  $\frac{1}{2}$  and  $\frac{1}{2}$  and  $\frac{1}{2}$  and  $\frac{1}{2$ <sup>39</sup> include for each query a SPARQL Inferencing Notation properties were not query executions, but rather VoID datasets (i.e., <sup>39</sup> 40 (SPIN) [48] representation of the query, which essen-<br>sets of RDF triples), or SPARQL services. Though it would be possi-<br>40 <sup>41</sup> tially captures a fine-grained translation of the SPARQL ble to define properties such as 1 sqv:dataset or 1 sqv:service 41 <sup>42</sup> query to RDF. This SPIN encoding can be translated and then link a query execution  $\langle x \rangle$  to an endpoint URL  $\langle e \rangle$  with 43 back to a SPARQL query equivalent to the original.<sup>4</sup>  $\frac{3}{2}$  bay service [sd:endpoint  $\leq$ e>], or anci-

 $\mu_4$ <sub>45</sub> *Nemote execution(s)* INEXt, individual queries are as-<br><sub>46</sub> sociated with one or more executions on the original *(Place note that the dateset or service may change during the* 46 SOCTALLED WITH ONE OF THOTE EXECUTIONS ON the OFIGURAL CHEASE note that the dataset or service may change during the 46 <sub>47</sub> endpoint, including a timestamp of when the query was lifetime of the log, which we do not have information about; <sub>47</sub> *Remote execution(s)* Next, individual queries are associated with one or more executions on the original

executed, as well as an anonymised ID for the client based on their cryptographically-hashed and salted I.P. to identify which queries are run by the same agent.<sup>5</sup> The remote execution is also linked to the originating endpoint using lsqv:endpoint. <sup>6</sup> Given that these

 $\frac{5}{4}$   $\frac{5}{4}$   $\frac{1}{34}$   $\frac{5}{4}$   $\frac{1}{34}$   $\frac{5}{4}$   $\frac{1}{34}$  in cryptography is a privately-held arbitrary string that is combined (e.g., concatenated) with the input being hashed in order to avoid attacks based on precomputed tables (e.g., of common values or, in this case, of a collection of I.P.'s of interest).

 $P_{\text{a}}(n)$   $P_{\text{b}}(n)$   $P_{\text{c}}(n)$   $P_{\text{d}}(n)$   $P_{\text{d}}(n)$  additional triples to the LSQ 2.0 dataset, for *n* the 48 48 hence we cannot refer to one dataset/service at a given endpoint.) 49  $\frac{1}{4}$  Given a query *Q* and dataset *D*, let  $Q(D)$  denote the result(s) of fine property chain axioms in the LSQ 2.0 vocabulary to relate  $^{50}$  evaluating  $\varrho$  over  $D$ . Two queries  $\varrho_1$  and  $\varrho_2$  are then defined to be  $1$  sqv: endpoint to  $1$  sqv: dataset/void: sparqlEndpoint and  $^{50}$ 51 *equivalent* if and only if  $Q_1(D) = Q_2(D)$  for every dataset *D*. Isqv: service/sd: endpoint. <sup>6</sup>Although there exist properties called "endpoint"—such as void:sparqlEndpoint or sd:endpoint—the domains of these properties were not query executions, but rather VoID datasets (i.e., sets of RDF triples), or SPARQL services. Though it would be possible to define properties such as lsqv:dataset or lsqv:service and then link a query execution  $\langle x \rangle$  to an endpoint URL  $\langle e \rangle$  with <x> lsqv:dataset [ void:sparqlEndpoint <e> ], or alternatively <x> lsqv:service [ sd:endpoint <e> ], this would lifetime of the log, which we do not have information about; Thus we rather introduce 1sqv:endpoint in the data and define property chain axioms in the LSQ 2.0 vocabulary to relate lsqv:endpoint to lsqv:dataset/void:sparqlEndpoint and lsqv:service/sd:endpoint.

<sup>1</sup> *Local execution* In most cases, the log of the remote using DISTINCT and GROUP BY, etc. We will discuss <sup>1</sup> 2 executions will not provide statistics about the execu-<br>Linked Data Compatibility in the section that follows. 3 3 tion of the query in terms of how many results were 4 4 returned, how long it took, how selective were the in-<sup>5</sup> dividual patterns, and so forth. Hence we re-execute **4. Publication** 5 6 6 the queries offline against the original dataset to gener-<sup>7</sup> ate runtime statistics about the query. Local executions **The LSQ dataset is published as Linked Data**. Before were run on a machine with 64 core Intel(R) Xeon(R) describing the current contents of LSQ, we discuss in 9 CPU E5-2683 v4  $\omega$  2.10GHz, and 528 GB RAM run- more detail now LSQ has been published. <sup>10</sup> ning Ubuntu 18.04.5 LTS using Virtuoso 7.2.<sup>7</sup> Due to  $\frac{10}{\text{Access Methods}}$  We provide a number of ways to ac-<sup>11</sup> the large number of queries to evaluate, we set a query cess LSO. Firstly, following Linked Data principles,  $11$ <sup>12</sup> timeout of one minute. The statistics generated include all IRIs under the  $1$ sqx; namespace are made derefer-<sup>13</sup> the number of results and the runtime for the query, as enceable using a 303 Redirect; this is implemented <sup>13</sup> <sup>14</sup> well as the number of results and the selectivity for each with LodView<sup>9</sup> and supports content negotiation. A<sup>14</sup> <sup>15</sup> individual triple pattern.<sup>8</sup> Runtime statistics are com-<br>SPARQL endpoint is provided for querying LSQ 2.0. <sup>16</sup> puted in a controlled environment that abstract away Table 1 lists the locations for these access methods.<sup>16</sup> <sup>17</sup> external factors such as the load on the endpoint server,  $V = \frac{17}{2}$  and  $\frac{1}{2}$  and  $\frac{1}{2}$  and  $\frac{1}{2}$  and  $\frac{1}{2}$  and  $\frac{1}{2}$  and  $\frac{1}{2}$  and  $\frac{1}{2}$  and  $\frac{1}{2}$  and  $\frac{1}{2}$  and  $\frac{1}{2}$  and <sup>18</sup> etc.; however, due to the costs involved in evaluating *vocabulary* As seen in Figure 1, we use a mixture 18  $19$  and one can be colored to be the colored in extractions of a custom vocabulary in the  $1$ sqv: namespace, as  $19$ <sup>20</sup> gine, namely Virtuoso 7.2, where runtime estimates well as existing vocabulary where possible. The custom  $\frac{20}{100}$  $21$  21 may thus very for other engines  $LSQ$  vocabulary dereferences (via 303 Redirect) to  $21$ executions will not provide statistics about the execusuch queries, we compute these only for one query enmay thus vary for other engines.

<sub>23</sub> Summary The meta-data described in this section aim in Turtle, which includes metadata about authors. The <sub>23</sub> <sub>24</sub> to strike a balance in terms of the four desiderata men-<br>vocabulary meets four of the five stars of Linked Data 25 tioned previously. In terms of **Generality**, we provide vocabulary use  $[46]$ .<sup>10</sup> With respect to external vocabu-<sup>26</sup> detailed meta-data for static query features, for prove-<br><sup>26</sup> any, we re-use terms from the SPARQL Inferencing No-27 hance, and for runtime query statistics. In terms of **Con-** tation (SPIN) ontology [48], as well as the Provenance 27 28 **ciseness**, though the detailed meta-data do require po-<br>28 29 tentially many triples to be encoded for each query, we  $\sum$  Discoverability. The LSO dataset has been registered 29 <sup>30</sup> take steps to reduce this number by re-using resources in the DataHub catalogue, while the LSO yocabu-<sup>31</sup> insofar as appropriate where, for example, each unique lary has been listed on Linked Open Vocabularies<sup>31</sup> <sup>32</sup> query string is encoded once per log, with one set of  $(1.0V)$  [92] as well as prefix cc. We provide these lo-<sup>33</sup> static features, one SPIN representation, and one set cations in Table 1. We also compute and publish meta-<sup>33</sup> <sup>34</sup> of local executions, being subsequently linked to its data about the LSO dataset using the Vocabulary of <sup>34</sup> <sup>35</sup> different remote executions (rather than duplicate the Interlinked Datasets (VoID) [5]. More specifically, we <sup>36</sup> former meta-data each time the same query string ap-<br>compute a separate VoID description for each log and <sup>36</sup> <sup>37</sup> pears in the log). In terms of Usability, we provide make the resulting description accessible via both a <sup>37</sup> <sup>38</sup> some "shortcut triples" that allow for quickly finding downloadable file and a named graph of the SPAROL <sup>38</sup> <sup>39</sup> queries of interest; for example, the static features of endpoint. <sup>39</sup> <sup>40</sup> the query are largely of this form, where all such meta-<br><sup>40</sup> the query are largely of this form, where all such meta-41 data could in principle be computed from the SPIN rep-<br> $\frac{A \nu_{\text{total}}}{A}$  and  $\frac{B \nu_{\text{total}}}{B}$  and  $\frac{C \nu_{\text{total}}}{B}$ <sup>42</sup> resentation, but using rather complex SPARQL queries six years (at the time of writing) by the Algun-<sup>43</sup> over LSQ; the static query features are thus presented<br>As discussed in Section 7, it has been widely adopted <sup>44</sup> to make it easier to find queries, for example, with a <sup>AS discussed in Section 7, it has been which y adopted  $\frac{44}{44}$ </sup> <sup>45</sup> certain range of numbers of triple patterns, or queries 245

using DISTINCT and GROUP BY, etc. We will discuss

## 4. Publication

The LSQ dataset is published as Linked Data. Before describing the current contents of LSQ, we discuss in more detail how LSQ has been published.

*Access Methods* We provide a number of ways to access LSQ. Firstly, following Linked Data principles, all IRIs under the lsqr: namespace are made dereferenceable using a 303 Redirect; this is implemented with LodView<sup>9</sup> and supports content negotiation. A SPARQL endpoint is provided for querying LSQ 2.0. Table 1 lists the locations for these access methods.

22 22 an RDFS/OWL definition of the corresponding terms *Vocabulary* As seen in Figure 1, we use a mixture well as existing vocabulary where possible. The custom in Turtle, which includes metadata about authors. The vocabulary meets four of the five stars of Linked Data vocabulary use  $[46]$ .<sup>10</sup> With respect to external vocabulary, we re-use terms from the SPARQL Inferencing Notation (SPIN) ontology [48], as well as the Provenance Ontology (PROV-O) [51] where possible.

> *Discoverability* The LSQ dataset has been registered in the DataHub catalogue, while the LSQ vocabulary has been listed on Linked Open Vocabularies (LOV) [92] as well as prefix.cc. We provide these locations in Table 1. We also compute and publish metadata about the LSQ dataset using the Vocabulary of Interlinked Datasets (VoID) [5]. More specifically, we compute a separate VoID description for each log and make the resulting description accessible via both a downloadable file and a named graph of the SPARQL endpoint.

> *Availability* The LSQ dataset has been hosted for over six years (at the time of writing) by the Agile Knowledge Engineering and Semantic Web (AKSW) group. As discussed in Section 7, it has been widely adopted

<sup>49&</sup>lt;br>20000000. <sup>49</sup> incorporate elements of the LSQ vocabulary within their own Analyt-32G, NumberOfBuffers = 20050000, and MaxDirtyBuffers = 20000000.

<sup>51</sup> 51 vocabulary within their benchmark.<sup>8</sup>The selectivity of the triple pattern is the ratio of triples from the dataset that it selects

<sup>46</sup> 46 <sup>9</sup>https://github.com/LodLive/LodView

<sup>47</sup> **10With respect to the fifth star, which requires that our LSQ vocab-**<sup>7</sup>The configuration used for Virtuoso was MaxQueryMem = ulary be *linked to* from external vocabularies, we are not aware of  $_{48}$ <sup>50</sup> <sup>8</sup>The selectivity of the triple pattern is the ratio of triples from the cial Metadata (AM) model, while Singh et al. [86] also use the LSQ  $^{50}$ ulary be *linked to* from external vocabularies, we are not aware of such links, though we do know, for example, that Varga et al. [94]

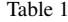

 $\frac{1}{1}$  1 2 Locations from which LSQ can be accessed including an example Linked Data IRI, the vocabulary, dumps, the SPARQL endpoint, as well as 2 locations where LSQ is indexed, including DataHub, Linked Open Vocabularies (LOV) and prefix.cc

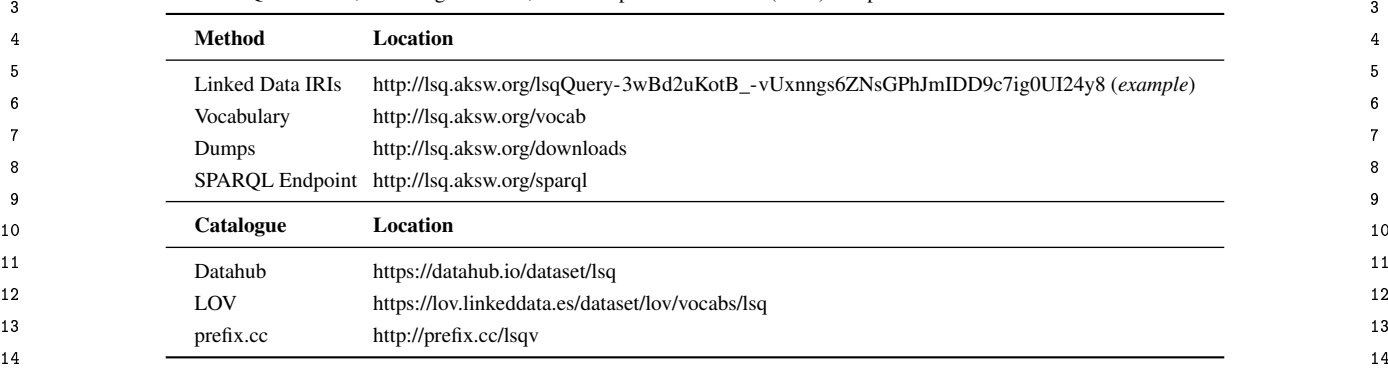

<sup>15</sup> in that time. The dataset is available to all under a CC- BioPortal is a biomedical Linked Dataset cataloguing 16 16 *BioPortal* is a biomedical Linked Dataset cataloguing <sup>17</sup> <sup>17</sup> <sup>17</sup> 17 The LSQ dataset from the raw query logs connective Toricogeneomics Database is a 17<br><sup>18</sup> generating the LSQ dataset from the raw query logs cTD: Comparative Toricogeneomics Database is a 18 18 18 CTD*: Comparative Toxicogenomics Database* is a BY license. We further make the source code used for available on Github https://github.com/AKSW/LSQ.

24 24 DBSNP*: Single Nucleotide Polymorphism Database* <sup>25</sup> In order to collect raw SPAROL query logs, we sent is a biomedical Linked Dataset that describes single <sup>25</sup> <sup>26</sup> mails both to the public-lodgw3, org mailing list base nucleotide substitutions and short deletion and <sup>26</sup> <sup>27</sup> and to individual providers of endpoints. We also in-<br><sup>27</sup> and to individual providers of endpoints. We also in-<sup>28</sup> corporated logs from LSQ 1.0 [77] and a sample of **DRUGBANK** is a biomedical Linked Dataset that de-<sup>29</sup> queries from the Wikidata logs [57]. We thus acquired scribes drugs and drug targets [33]. 30 30 access to the logs of 27 endpoints, 22 of which are part  $^{31}$  of Bio2RDF release 3.1331.<sup>11</sup> Table 2 provides high-<br>GENAGE is a biomedical Linked Dataset that de-<sup>32</sup> alevel statistics of the query logs from which we extract scribes human and other genes linked with ageing [33]. <sup>32</sup> <sup>33</sup> the LSQ dataset, including the query executions regis-<br>  $\frac{33}{24}$  GENDR: Dietary Restriction Gene Database is a  $\frac{34}{21}$  tered; the unique query strings; the number of queries biomedical Linked Dataset that describes genes associ  $\frac{35}{26}$  providing a runtime error, or returning zero results; as ated with dietary restrictions [33].  $\frac{36}{27}$  well as the percentage of unique queries using SELECT,  $\frac{36}{27}$  CO: Cana Outalcau, is a hispardisel outalcau; that <sup>37</sup> SOMETHER CORRECTED FOR THE CORRECTED FOR A side from the initial GO: Gene Ontology is a biomedical ontology that 38 38 describes gene, gene products, and their functions [33].  $\frac{39}{39}$  log of LSQ, only one log is already publicly available,  $_{40}$  namely Wikidata [57], of which we include a subset GOA: Gene Ontology Annotation is a biomedical  $_{40}$ We now describe the content of the LSQ 2.0 dataset. In order to collect raw SPARQL query logs, we sent mails both to the public-lod@w3.org mailing list of Bio2RDF release 3 [33].<sup>11</sup> Table 2 provides highlevel statistics of the query logs from which we extract CONSTRUCT, DESCRIBE or ASK. Aside from the initial described in our data model.

<sup>42</sup> AFFYMETRIX is a biomedical Linked Dataset describ-<br><sup>42</sup> 43 43 HGNC*: HUGO Gene Nomenclature Committee* is a ing probesets found in DNA microarrays [33].

45 45 BIOMODELS is a biomedical Linked Dataset describ-46 ing mathematical models of biological systems  $[33]$ .<sup>12</sup>

biomedical ontologies [33].

19 available on Grundo https://grundo.com/AKSW/LSQ. biomedical Linked Dataset that describes how environ- 19 20 20 mental chemicals relate to diseases [33].

21<br>
DBPEDIA is a cross-domain Linked Dataset that is 22 5. LSQ 2.0 Logs  $\frac{22}{2}$  22 5. LSQ 2.0 Logs  $\frac{22}{2}$ 23 23 primarily extracted from Wikipedia [53].

insertion polymorphisms [33].

DRUGBANK is a biomedical Linked Dataset that describes drugs and drug targets [33].

GENDR*: Dietary Restriction Gene Database* is a biomedical Linked Dataset that describes genes associated with dietary restrictions [33].

 $\frac{41}{41}$  described in our data model. GOA*: Gene Ontology Annotation* is a biomedical Linked Dataset that provides annotations on proteins, RNA and protein complexes [33].

44 44 biomedical Linked Dataset that describes human gene nomenclature [33].

47 47 dexes interaction data for proteins [33]. IREFINDEX is a biomedical Linked Dataset that in-

 $^{50}$   $^{12}$ The external SPAROL endpoint is spelt biomedeis, and thus is a biomedical Linked Dataset that describes functions  $^{50}$ 

<sup>48</sup>  $\frac{48}{11}$  We also acquired logs for the British Museum and UniProt end-<sup>49</sup> <sup>49</sup> and a sequence registor and the putual winstern and unit of call them due to having faw unique queries KEGG: Kyoto Encyclopedia of Genes and Genomes <sup>49</sup> points, but decided to omit them due to having few unique queries. <sup>12</sup>The external SPARQL endpoint is spelt biomedels, and thus

<sup>51</sup> the IRIs use this spelling in LSQ 2.0. 61 of genes and biological systems [33]. the IRIs use this spelling in LSQ 2.0.

- <sup>1</sup> LINKEDGEODATA is a geographical Linked Data ex- High-level statistics: Table 2 provides a high-level <sup>1</sup> 2 tracted primarily from Open Street Map [88]. analysis of the queries (both query executions and 2 tracted primarily from Open Street Map [88].
- $\frac{4}{1}$  interest in the output of the output of the overall row, we see that LSQ con-<br>a biomedical linked Dataset that contains meta data  $\frac{1}{2}$   $\frac{1}{2}$  tains 43.95 million query executions and 11.56 mil-LINKEDSQP*: Linked Structured Product Labelling* is a biomedical Linked Dataset that contains meta-data about drug labels sourced from DailyMed [33].
- $\tau$  MGI: Mouse Genome Informatics is a biomedical cuted, on average, 3.8 times within each log. Of the 8 Linked Dataset that describes mouse genes, alleles, and unique queries, 7.7 million (66.9%) have runtime er-MGI*: Mouse Genome Informatics* is a biomedical Linked Dataset that describes mouse genes, alleles, and strains [33].
- <sup>10</sup> *NCBI Gene* is a biomedical Linked Dataset that de-<br><sup>10</sup> *NCBI Gene* is a biomedical Linked Dataset that de-<br> <sup>11</sup> scribes gene-related information given by the National come from the Bio2RDF logs. The majority of queries <sup>11</sup> <sup>12</sup> Center for Biotechnology Information (NCBI) [33]. are CONSTRUCT queries (60.0%), followed by SELECT <sup>12</sup> scribes gene-related information given by the National Center for Biotechnology Information (NCBI) [33].
- 14 *Unine Mendelian Internance in Man* (OWITM) is that CONSTRUCT queries are particularly prevalent on 14 15 a biometrical Linear Dataset that catalogues numan Bio2RDF endpoints, while DESCRIBE queries are par-<br>
15 *Online Mendelian Inheritance in Man (*OMIM*)* is a biomedical Linked Dataset that catalogues human genes as well as genetic traits and disorders [33].
- 17 PHARMGKB is a biomedical Linked Dataset describ- possibly due to the use of such queries for dereferencing 17 18 18 ing how genetic variations impact drug responses [33]. PHARMGKB is a biomedical Linked Dataset describ-
- 19 19 SABIORK*: System for the Analysis of Biochemical* <sup>20</sup> *Pathways – Reaction Kinetics* is a biomedical Linked at the percentages of unique queries without parse er-
- 
- 23 23 SGD*: Saccharomyces Genome Database* is a biomed-<sub>24</sub> ical Linked Dataset describing the biology and genetics provides statistics for the usage of different features of the yeast *Saccharomyces cerevisiae* [33].
- <sup>26</sup> SIDER: Side Effect Resource is a biomedical Linked and expressions (note that almost all filters use such ex-
- 
- $\frac{29}{29}$  ical Linked Dataset describing papers, presentations tably these are all SPARQL 1.0 features. The SERVICE  $\frac{29}{29}$  $\frac{30}{24}$  and people participating in top Semantic Web related keyword is commonly used on WIKIDATA since the  $\frac{31}{20}$  and people paradiplang in top semante web related Wikidata Query Service provides a custom service for  $\frac{31}{20}$ SWDF*: Semantic Web Dog Food* is a bibliographical Linked Dataset describing papers, presentations and people participating in top Semantic Web related conferences and workshops [61].
- 33 33 TAXONOMY*: NBCI Taxonomy* is a biomedical Linked 34 34 Dataset that describes all organisms found in genetic 35 35 tics about the basic graph patterns and property path databases [33].
- <sup>37</sup> graph hosted by the Wikimedia foundation [57]. <sup>37</sup> of the logs in order to characterise their diversity. We
- 39 WORMBASE is a biomedical Linked Dataset that de-<br> $\frac{\text{see that DBPEDIA, LINKEDOEDDATA} {\text{and WIKIDAIA}}$

 $\frac{44}{44}$  We now look in more detail at the composition of  $\frac{44}{44}$  the connect triple patterns. We see that a join vertex 45 the queries currently included in the LSQ dataset. In  $\frac{1}{2}$  the condition in the  $\frac{1}{2}$  is it appears as a subject of a 46 particular, we first look at some high-level statistics  $\frac{1}{1000}$  and the interperturban in  $\frac{1}{1000}$  minimum link" if it <sup>47</sup> for queries in the dataset, before looking at the static appears as predicate at the static dependence of the static dependence of the static dependence of the static dependence of the static dependence of the static  $\frac{48}{48}$  features of the query, the agents making the queries, as  $\frac{48}{48}$  features of  $\frac{1}{2}$  features. 49 49 well as runtime statistics computed against the corre-50 sponding dataset. Finally we discuss the composition **STAR** has multiple outgoing but no incoming links. 51 of the LSQ dataset itself. The same state of the LSQ dataset itself. The same state of the LSQ dataset itself. of the LSQ dataset itself.

 $\frac{3}{2}$  I INVEDSOD: Linked Structured Product Labelling is unique queries) appearing in each of the logs con-6 6 lion unique queries, implying that each query is exe-9 strains [33].  $\frac{1}{2}$  strains [33]. 13  $\alpha$  is  $M_{\text{tot}}$  (32.3%), DESCRIBE (7.1%) and ASK (0.5%). We find to 16 Express as well as generic transformation of the three transformation of the prevalent on DBPEDIA and Wikdata endpoints, *High-level statistics:* Table 2 provides a high-level turn empty results. A high ratio of runtime errors Linked Data IRIs through the endpoint.

<sup>21</sup> Dataset that describes biochemical reactions [33]. The reaction of the contract of that we will the contract of the contract of the contract of the contract of the contract of the contract of the contract of the contr 22<br>
analyse joins in BGPs and property paths later). Table 3<br>
analyse joins in BGPs and property paths later). Table 3  $^{25}$  of the yeast *succharomyces cereviside* [35]. widely used features, along with SPARQL functions  $^{25}$ <sup>27</sup> Dataset describing the side effects of drugs [33]. This feature is followed by DISTINCT and <sup>27</sup> <sup>28</sup> SWDF: Semantic Web Dog Food is a bibliograph-<br><sub>28</sub> other solution modifiers, UNION, OPTIONAL, etc. No- $\frac{32}{2}$  32 concretives and working by  $\frac{32}{2}$ *Static features:* Turning to static features, we first look at the percentages of unique queries without parse errors using different SPARQL features (note that we will provides statistics for the usage of different features of SPARQL. We see that FILTER is among the most and expressions (note that almost all filters use such expressions). This feature is followed by DISTINCT and

<sup>36</sup> WIKIDATA is a collaboratively edited knowledge subject, predicate and object terms used in the BGPs<sup>36</sup> 38<br>
See that DBPEDIA, LINKEDGEODATA and WIKIDATA  $_{40}$  scribes the biology and genome of worms [33]. One the most diversity, particularly in terms of predi-<sup>41</sup><br>centage of queries with different types of joins in the <sup>42</sup> **6. LSQ 2.0 Query Statistics** basic graph patterns [81]. Each join variable in a basic <sup>43</sup><br><sup>43</sup> graph pattern is analysed in order to understand how Next, in Table 4, we provide three types of statisfeatures used. First, we present the unique number of subject, predicate and object terms used in the BGPs of the logs in order to characterise their diversity. We offer the most diversity, particularly in terms of predicates found in the queries. Second, we present the perbasic graph patterns [81]. Each join variable in a basic they connect triple patterns. We say that a join vertex has an "outgoing link" if it appears as a subject of a triple pattern, and that it has an "incoming link" if it appears as predicate or object. The join types are then defined as follows:

STAR has multiple outgoing but no incoming links.

Table 2

| High-level statistics for queries in the LSQ dataset ( $QE = Query$ Executions, $UQ = Unique$ Queries, $RE =$ Runtime Error, $ZR =$ Zero Results, SEL |  |
|----------------------------------------------------------------------------------------------------|--|
| $=$ SELECT. CON = CONSTRUCT. DES = DESCRIBE)                                                                                                    |  |
|                                                                                                    |  |

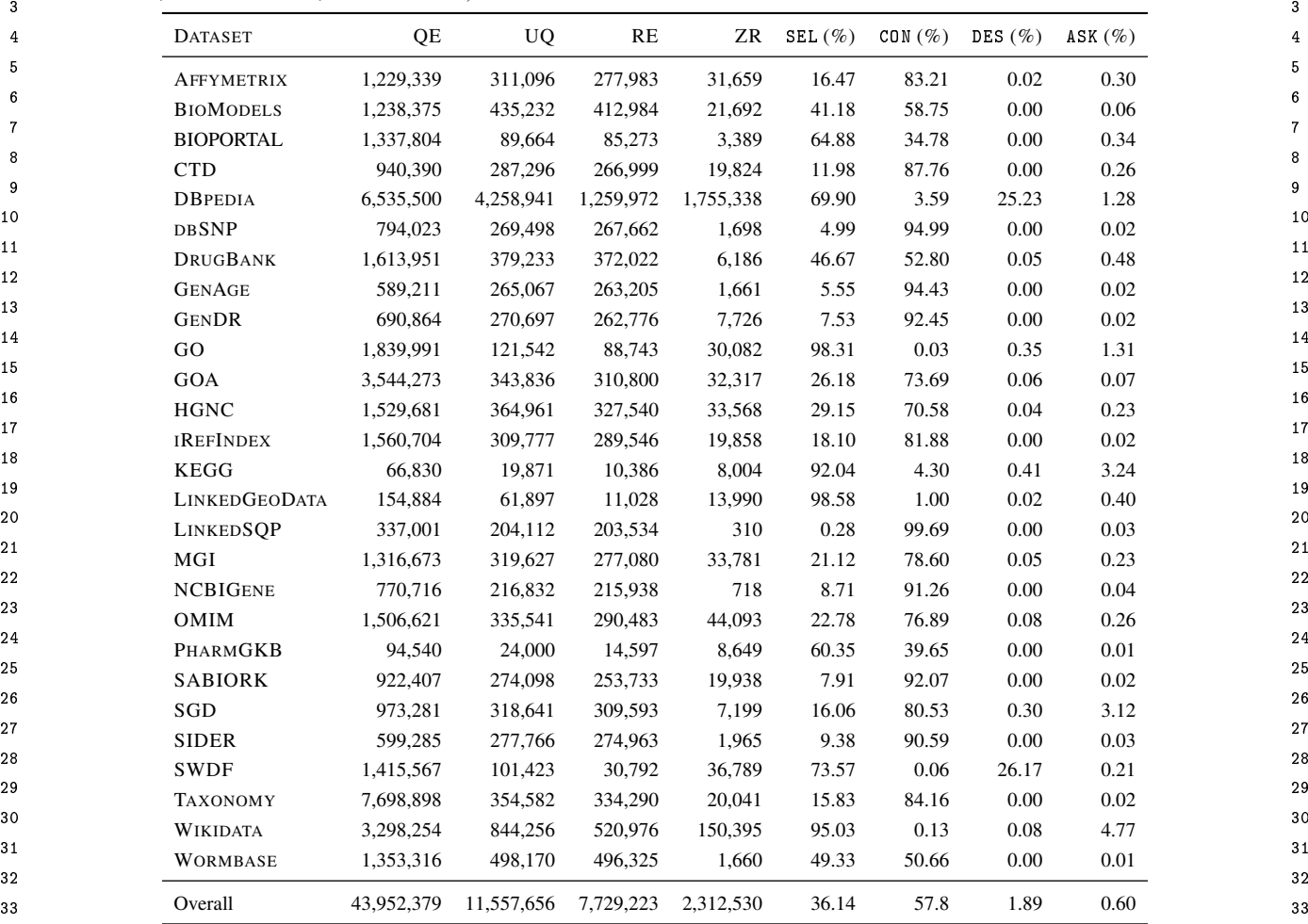

<sup>35</sup> **HYBRID** has at least one incoming and outgoing link analyse property paths, DBPEDIA or WIKIDATA may <sup>35</sup> HYBRID has at least one incoming and outgoing link and three or more links overall.

<sup>37</sup> SINK has multiple incoming but no outgoing links.  $P_{\text{reduence}}$ : Executions and Agents. Next we look at

 $_{39}$  From Table 4, we see that the majority of queries have how many clients (anonymised IPs) and unique queries  $_{39}$  $_{40}$  no joins, but where present, STAR joins are the most fre-<br> $_{40}$  and  $_{40}$  and  $_{40}$  are the most fre-41 quent, followed by HYBRID and SINK joins. Third, we he diversity of the different datasets. Note that client  $_{42}$  present the number of queries using different property anti-mormation is not available for WIKIDATA. In Figures 2  $_{42}$ 43 path features, where we see that DBPEDIA and WIKI- and 3, we present Lorenz curves for the number of ex-<br> $^{43}$ 44 DATA contain the most use of property path queries, ecutions per client and per query, respectively. 45 while Bio2RDF logs exhibit little use of this feature. Present results for Bio2RDF together as one series to  $_{45}$ 46 46 The most used such feature is / for concatenation.

 $47$  These statistics may be helpful for consumers to  $13$ Lorenz curves visualise (in)equality in distributions for a given  $47$ 48 choose which dataset/log to work with. For example, quantity over a given set of elements: a coordinate  $(x, y)$  indicates  $\frac{48}{2}$ 49 for the purposes of benchmarking joins, a dataset such  $\frac{1}{2}$  are associated with ratio y of the total quantity. The solid block line 50 as LINKEDGEODATA or WIKIDATA may be chosen as indicates a hypothetical equality where each element is associated 51 51 most queries feature joins; in order to benchmark or

36 36 be chosen as they use this feature more frequently; etc.

38 38 *Provenance: Executions and Agents* Next we look at how many clients (anonymised IPs) and unique queries underlie the executions registered in order to compare the diversity of the different datasets. Note that client information is not available for WIKIDATA. In Figures 2 and 3, we present Lorenz curves for the number of executions per client and per query, respectively.<sup>13</sup> We present results for Bio2RDF together as one series to

<sup>13</sup>Lorenz curves visualise (in)equality in distributions for a given quantity over a given set of elements: a coordinate  $(x, y)$  indicates that ratio  $x$  of elements (given in ascending order by their quantity) are associated with ratio *y* of the total quantity. The solid black line indicates a hypothetical equality where each element is associated with the same quality. For example, in Figure 2 on the DBPEDIA

1<br>Percentage of unique queries without parse errors using the specified SPARQL feature (SOL. MOD. includes the solution modifiers ORDER 2<br>BY, OFFSET, and LIMIT; AGG. includes aggregation features GROUP BY, HAVING, AVG, SUM, COUNT, MAX, and MIN; NEG. includes MINUS, NOT <sup>3</sup> EXISTS, and EXISTS; BIND. includes VALUES and BINDING; GRAPH includes FROM, FROM NAMED, and GRAPH; FUNC. includes SPARQL<sup>3</sup> 4 functions and expressions) 4 Table 3

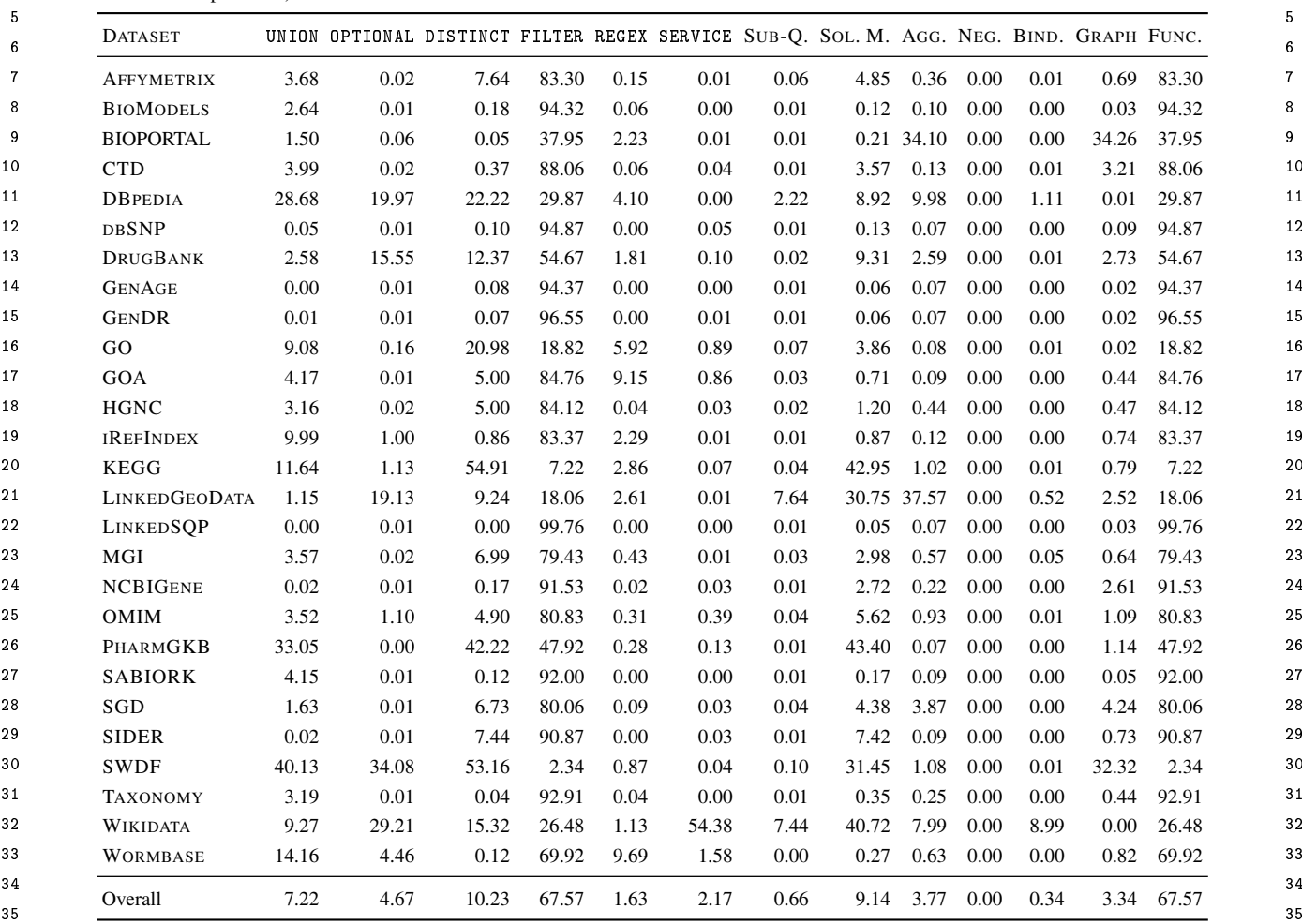

37 ensure better readability. In general, we see a skew in Static and Runtime Statistics Next, in order to charac-<sup>38</sup> the graph away from the equality curve towards the terise how complex the queries are to evaluate, in Ta-<sup>39</sup> bottom-left corner, meaning that a small number of ble 5 we present some relevant static and runtime statis-<sup>40</sup> clients/queries are involved in a large number of execu-<br><sup>40</sup> clients/queries are involved in a large number of execu-<sup>41</sup> tions. The skew is more evident in the case of clients, query string, while runtime statistics require evaluating <sup>41</sup> <sup>42</sup> and particularly for the SWDE and Bio2PDE datasets: the query locally (only queries that were successfully <sup>42</sup>  $\frac{43}{100}$  the counter of  $\frac{63}{100}$  or  $\frac{63}{100}$  or  $\frac{63}{100}$  or  $\frac{1}{200}$  or  $\frac{1}{200}$  or  $\frac{1}{200}$  or  $\frac{1}{200}$  or  $\frac{1}{200}$  or  $\frac{1}{200}$  or  $\frac{1}{200}$  or  $\frac{1}{200}$  or  $\frac{1}{200}$  or  $\frac{1}{200}$ <sup>44</sup> thus consumers of ESQ 2.0 should be aware that a fight **the rors**). Regarding runtimes, we recall that these were run <sup>44</sup> 45 and the max assume that with a one minute timeout, which represents the max as <sup>46</sup> humber of chents (fikely bots). DBPEDIA is the most the most that LINKEDGEODATA contains the 46 and particularly for the SWDF and Bio2RDF datasets; thus consumers of LSQ 2.0 should be aware that a high ratio of queries from these datasets come from a small number of clients (likely bots). DBPEDIA is the most diverse in terms of clients and queries.

curve, the point (0.80, <sup>0</sup>.29) denotes that 80% of clients invoke 29%

51 of the executions (or 20% of the clients invoke 71% of the executions). in the GENAGE, GENDR and TAXONOMY datasets. 51 of the executions (or 20% of the clients invoke 71% of the executions).

36 36 <sup>47</sup> diverse in terms of clients and queries. The most costly queries to run, which appears to correlate  $\frac{47}{47}$ 48 48 with larger result sizes and a larger mean join-vertex 49 49 degree. Relatively high runtimes are also seen for the  $\frac{1}{200}$   $\frac{1}{200}$   $\frac{1}{200}$  (0.80, 0.29) denotes that 80% of clients invoke 29% KEGG dataset. The simplest queries to run are found  $\frac{1}{200}$ *Static and Runtime Statistics* Next, in order to characterise how complex the queries are to evaluate, in Table 5 we present some relevant static and runtime statistics, where static statistics can be computed from the query string, while runtime statistics require evaluating

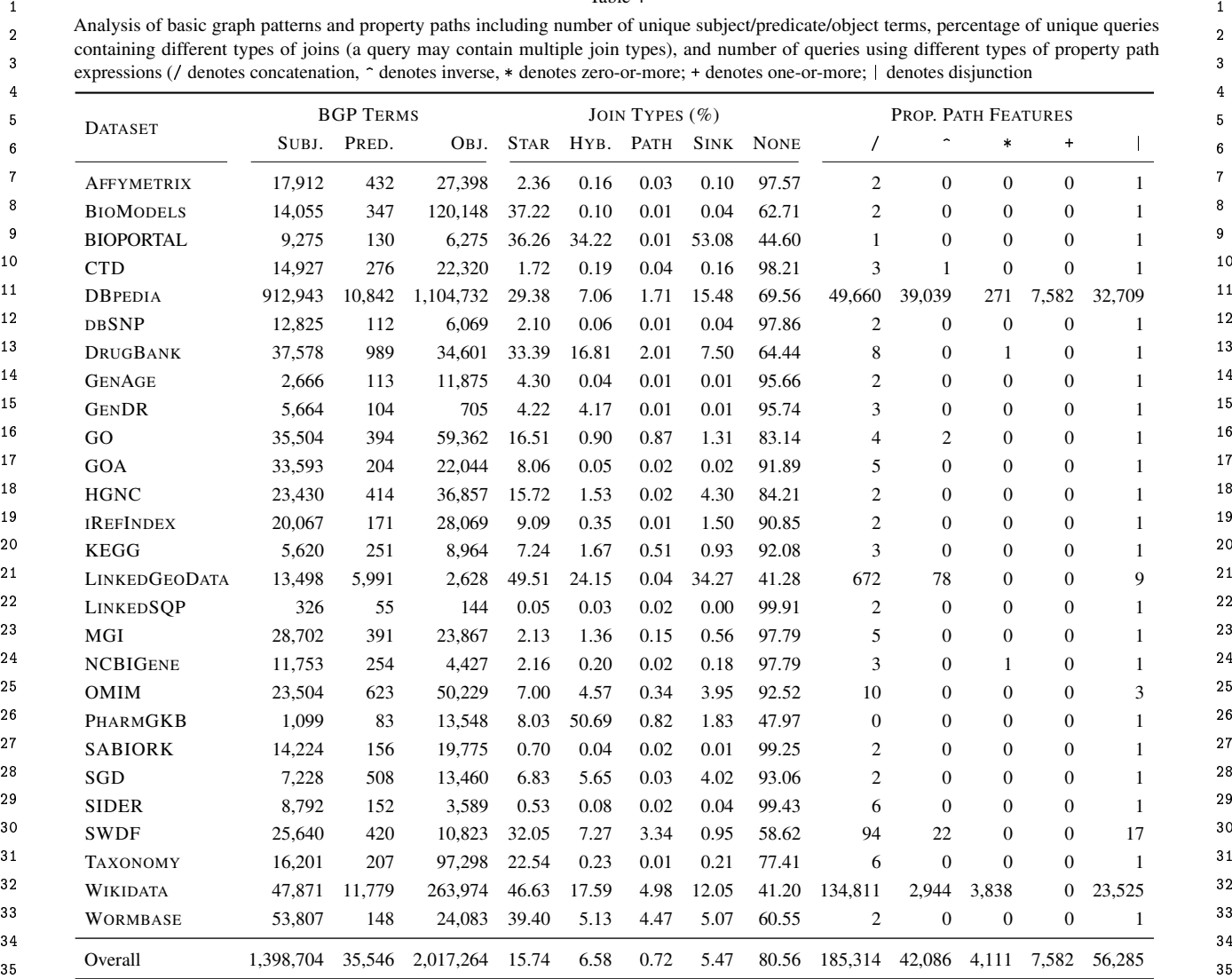

36 36

37 These results suggest, for example, that LINKEDGEO- ganise this discussion following the motivational use 37 38 DATA might be more suitable for consumers looking cases we originally envisaged, as presented in Section 2. 38 DATA might be more suitable for consumers looking for a challenging benchmark.

 $\frac{41}{100}$   $\frac{42 \times 2}{100}$  and  $\frac{41}{100}$   $\frac{41}{100}$   $\frac{41}{100}$   $\frac{41}{100}$   $\frac{41}{100}$   $\frac{41}{100}$   $\frac{41}{100}$   $\frac{41}{100}$   $\frac{41}{100}$   $\frac{41}{100}$   $\frac{41}{100}$   $\frac{41}{100}$   $\frac{41}{100}$   $\frac{41}{100}$   $\frac{4$ <sup>42</sup> and contains 1.24 billion triples colliting of the case of works that relate to multiple use 42<br>and the case of works that relate to multiple use  $\frac{43}{\text{cases}}$  and  $\frac{43}{\text{cases}}$  cases, we will discuss them once in what we identify to  $\frac{43}{\text{cases}}$ *LSQ dataset statistics* The LSQ 2.0 dataset, describing 43.95 million executions of 11.56 million unique queries, contains 1.24 billion triples, split into 27 named graphs (one for each of the datasets listed).<sup>14</sup>

## 7. LSQ Adoption

 $_{49}$  since its initial release with four logs in 2015. We or-<br> $_{49}$  various works for creating custom benchmarks.

<sup>14</sup>We exclude some named graphs created by Virtuoso.

39 39 Table 6 provides an overview of the research works <sup>40</sup> *t* CO dataset statistics. The LSQ 0 dataset describution that have used LSQ, and the relevant use case(s) that <sup>40</sup> <sup>44</sup> <sup>44</sup> Eurens (one for each of the dialects holes). be the "primary" related use case. We further discuss <sup>44</sup> 45 45 some works that have used the LSQ dataset for use 46 **7. LSQ Adoption 1.** All the six we had originally envisaged. 46 ganise this discussion following the motivational use

47 47 *UC1: Custom Benchmarks* LSQ has been adopted in  $\frac{1}{48}$  In this section we present how LSQ has been adopted<br> $\frac{1}{48}$  and the section and the section and the section of the section of the section of the section of the section of the section of the section of the se various works for creating custom benchmarks.

50 50 – Saleem et al. [79] present a framework for gen-<sup>51</sup><sup>14</sup>We exclude some named graphs created by Virtuoso. erating benchmarks that can be used to evaluate <sup>51</sup>

Table 4

21  $\hspace{1.5cm}$  21

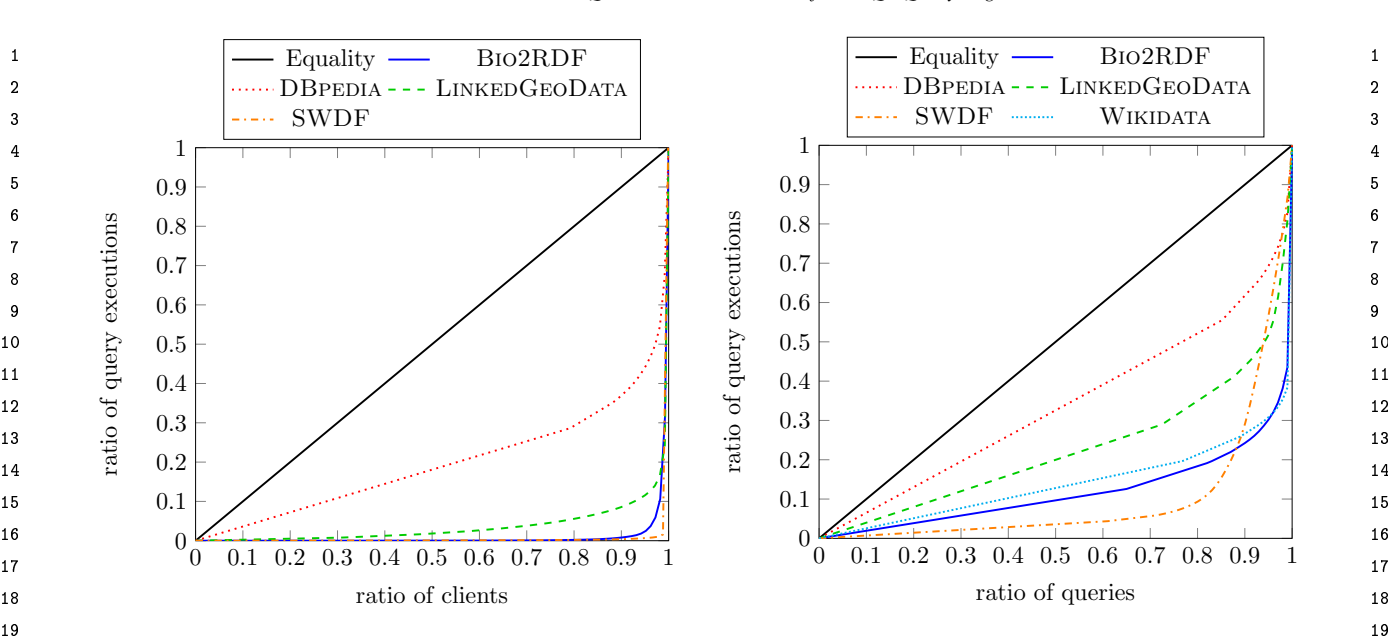

Fig. 2. Lorenz curve for distribution of executions per client

 $_{22}$  SPARQL endpoints under typical workloads; the  $-$  Azzam et al. [14] present a system that dynam-SPARQL endpoints under typical workloads; the

- $_{26}$  Later works by Saleem et al. further propose the unit with the aforementioned technique and use 16  $_{26}$ 27 27 frameworks for generating benchmarks from LSQ 28 **123** for the purposes of evaluating query contain-<br> $\frac{1}{28}$   $\frac{1}{28}$   $\frac{1}{28}$   $\frac{1}{28}$   $\frac{1}{28}$   $\frac{1}{28}$   $\frac{1}{28}$   $\frac{1}{28}$   $\frac{1}{28}$   $\frac{1}{28}$   $\frac{1}{28}$   $\frac{1}{28}$   $\frac{1}{28}$   $\frac{1}{28}$   $\frac{1}{28}$  29 ment [80, 82] and federated query evaluation [78], tools graphs depending on the access requency 29 30 30 as well as comparing existing SPARQL bench-<br>30 as well as comparing existing SPARQL bench-31 marks against LSQ in order to understand how workload-aware partitioning. The attitude use LSQ 32 32 representative they are of real workloads [83].
- <sup>33</sup> Hernández et al. [42] present an empirical study  $\frac{1}{2}$  besound can be a mediod to generate these syn  $^{34}$  of the efficiency of graph database engines for an-<br>thetic data they use other PDE graphs available  $^{35}$  swering SPARQL queries over Wikidata; they re-<br> $_{\text{such as SWDE and DBDENTA}}$  2016 They bench- $^{36}$  fer to LSQ to verify that the query shapes consid-<br> $^{36}$  mark their approach using queries from I SO  $37$  ered for evaluation correspond with other analyses  $-$  Röder et al. [74] develop a method to predict the <sup>38</sup> <sup>38</sup> <sup>28</sup> and set al. [74] develop a method to predict the <sup>38</sup> of real-world SPARQL queries.
- $\frac{40}{40}$  Fernández et al. [35] evaluate various archiv-<br>to do so the authors use a stochastic generation <sup>41</sup> <sup>41</sup> <sup>41</sup> **h** and querying strategies for RDF **41** model that is able to generate graphs of arbitrary  $\frac{41}{41}$ archives that store historical data; in their eval-<br><sup>42</sup> sizes similar to the input graph. They use LSQ as  $\frac{42}{42}$ <sup>43</sup> 43 a uation, they select the 200 most frequent triple a benchmark of real-world queries. ing techniques and querying strategies for RDF archives that store historical data; in their evalpatterns from the DBPEDIA query set in LSQ.
- $\frac{45}{45}$  Azzail et al. [15] use ESQ for featureing ingmy-<br>demanding quaries from the detect in order to understand how SPARQL is being used in practice.  $46$  demanding queries from the dataset in order to  $46$  dinactive differentiation of  $46$ <sup>47</sup> evaluate their system for dividing the load pro-<br>  $-$  Han et al. [41] provide a statistical analysis of  $\frac{47}{100}$ – Azzam et al. [15] use LSQ for retrieving highlyevaluate their system for dividing the load processed by different SPARQL servers.
- <sup>49</sup> Bigerl et al. [18] develop a tensor-based triple tures, such as the number of triple patterns, the <sup>49</sup> 50 store, where they used LSQ as input to the FEASI-<br>SPARQL features used, the frequency of well-– Bigerl et al. [18] develop a tensor-based triple store, where they used LSQ as input to the FEASI-BLE framework to generate a custom benchmark.

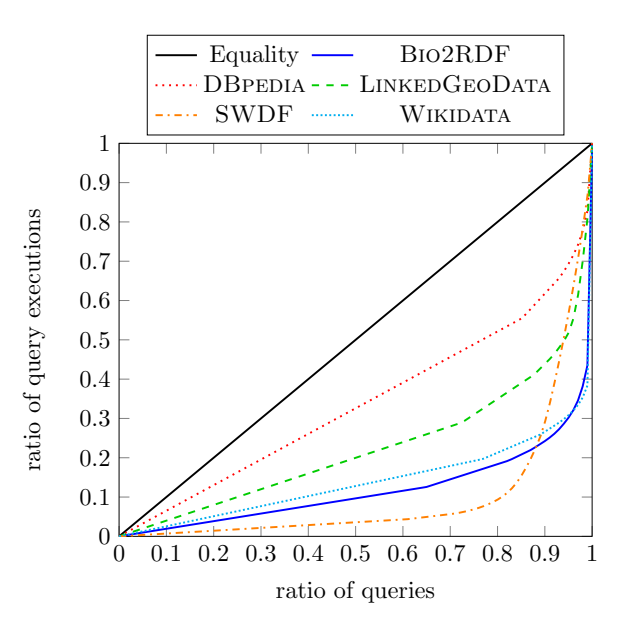

 $_{20}$  Fig. 3. Lorenz curve for distribution of executions per client Fig. 3. Lorenz curve for distribution of executions per query  $_{20}$ 

- <sub>23</sub> benchmarks generate query types depending on ically delegates query processing load between <sub>23</sub> <sup>24</sup> the features of the queries submitted to the end-<br><sup>24</sup> clients and servers. The authors use the Linked  $_{25}$  point, where LSQ is used for testing. Data Fragments client/server approach improving  $_{25}$ ically delegates query processing load between clients and servers. The authors use the Linked Data Fragments client/server approach improving it with the aforementioned technique and use 16 queries from LSQ to complement their evaluation.
	- Davoudian et al. [30] present a system that partitions graphs depending on the access frequency to their nodes. In this way the system implements workload-aware partitioning. The authors use LSQ for evaluating their approach.
	- Desouki et al. [32] propose a method to generate synthetic benchmark data. To generate these synthetic data they use other RDF graphs available, such as SWDF and DBPEDIA 2016. They benchmark their approach using queries from LSQ.
- $\frac{39}{10}$  Fernández et al. [35] evaluate various archiv-<br> $\frac{39}{100}$  to do so the authors use a stochastic generation performance of knowledge graph query engines; a benchmark of real-world queries.

<sup>44</sup><br>- Azzam et al. [15] use I SO for retrieving bigbly  $UC2$ : SPARQL Adoption Other works have used LSQ <sup>44</sup>

48 48 the queries of LSQ, surveying both syntactic fea-51 51 designed patterns; as well as semantic proper-

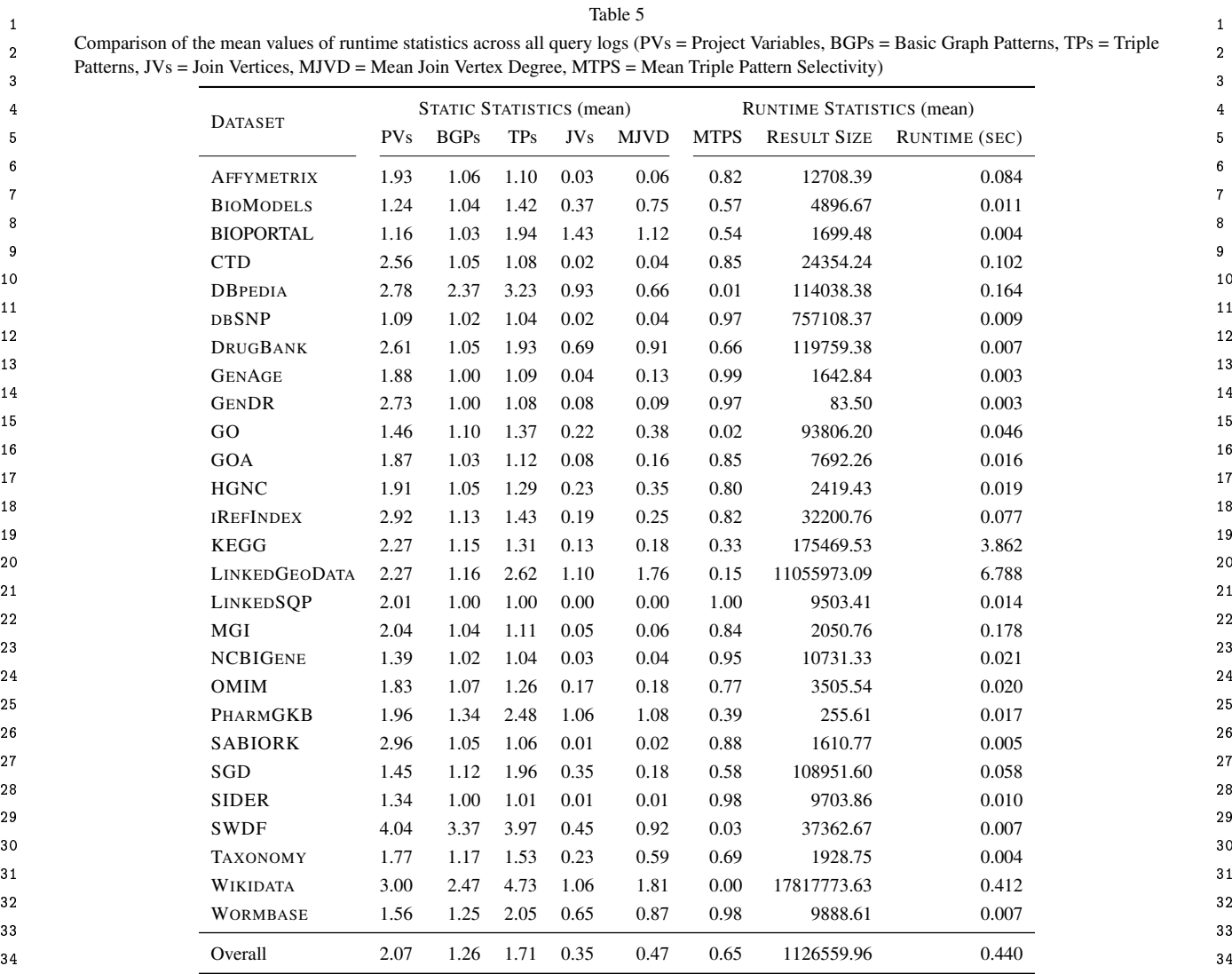

35 35

<sup>36</sup> ties, such as montonicity, weak-monotonicity, non-<br><sup>36</sup> change; the authors study the problem of schedulmonotonicity and satisfiability.

- $38$  Bonifati et al. [21, 22] conduct detailed analysis queries and use LSQ to validate their approach.  $38$ 39 of the queries in various logs, including LSQ; they  $-$  Akhtar et al. [2, 3] propose an approach to capture  $39$ <sup>40</sup> study a variety of phenomena in these queries, included thanges in an RDF dataset and update a cache <sup>41</sup> cluding their shape, their (hyper)treewidth, com-<br><sup>41</sup> system in front of the SPARQL endpoint exposing <sup>41</sup> <sup>42</sup> mon abstract patterns found in the property paths, that data; their approach consists of a change met-<sup>42</sup> <sup>43</sup> "streaks" that represent a sequence of user reformation to that quantifies the changes in an RDF dataset, <sup>43</sup> <sup>44</sup> mulations from a seed query, and more besides. and a weighting function that assigns importance <sup>44</sup> of the queries in various logs, including LSQ; they study a variety of phenomena in these queries, including their shape, their (hyper)treewidth, common abstract patterns found in the property paths, "streaks" that represent a sequence of user reformulations from a seed query, and more besides.
- <sup>46</sup> *UC3: Caching* LSQ can also be used to simulate real approach for real workloads. <sup>47</sup> workloads for systems that explore caching techniques.  $\qquad -$  Salas and Hogan [76] propose a method for query
- 49 49 Knuth et al. [49] propose a middleware compo-50 50 nent to which applications register and get notifi-

<sup>37</sup> 37 monotonicity and satisfiability. The same state of registered and satisfiability. change; the authors study the problem of schedulqueries and use LSQ to validate their approach.

- 45 45 to recent changes; they use LSQ to verify their approach for real workloads.
- 48 48 canonicalisation, which consists in mapping con-51 51 cations when the results of their SPARQL queries – Salas and Hogan [76] propose a method for query gruous queries—i.e., queries that are equivalent modulo variable names—to the same query string; their main use case is to increase the hit rate of

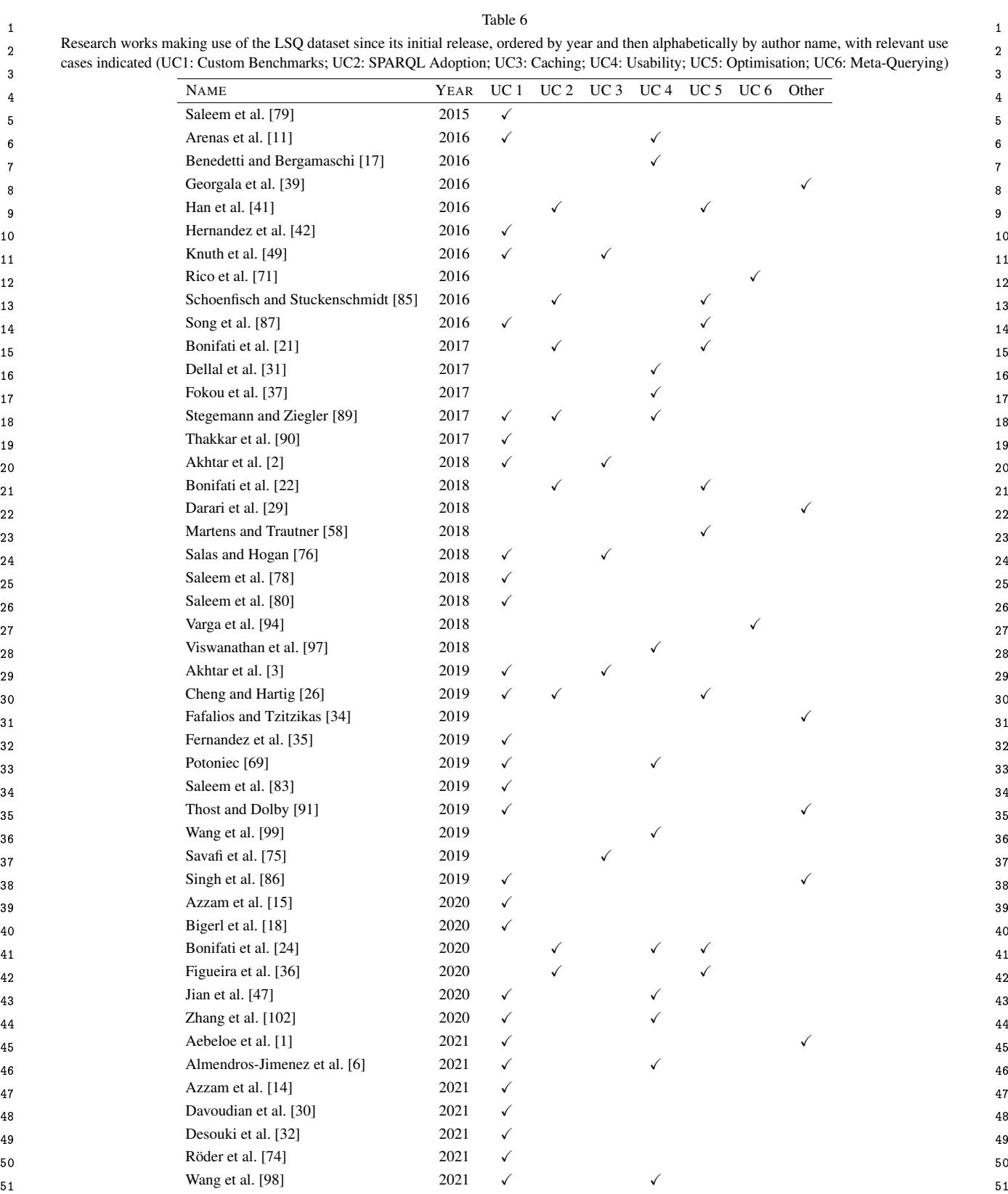

1 SPARQL caches, where they use LSQ to test effi-  $-$  Wang et al. [99] present an approach for explaining 1 2 2 missing results for a SPARQL query—based on 3 3 congruent queries can be found in real workloads. 4 4 – Savafi et al. [75] study SPARQL adoption using <sup>5</sup> LSQ so they can later provide queries to sum-<br>their initial queries; the authors search LSQ for <sup>5</sup> 6 6 marise the Knowledge Graphs such that they can <sup>7</sup> be more efficiently accessed from and stored on  $-$  Bonifati et al. [24] analyse "streaks" in DB pedia <sup>7</sup> 8 mobile devices with limited resources.  $\qquad \qquad \text{query logs},^{16} \text{ where a stream is defined as a se-}$ SPARQL caches, where they use LSQ to test efficiency on real-world queries and to see how many be more efficiently accessed from and stored on mobile devices with limited resources.

10 10 capturing the idea of a user refining and/or extend-*UC4: Usability* LSQ also has applications for improving the usability of SPARQL endpoints.

- 13 13 for SPARQL query relaxation (to generalise users'  $\frac{14}{14}$  and  $\frac{14}{14}$  and  $\frac{14}{14}$  and  $\frac{14}{14}$  and  $\frac{14}{14}$  and  $\frac{14}{14}$  and  $\frac{14}{14}$  and  $\frac{14}{14}$  and  $\frac{14}{14}$  and  $\frac{14}{14}$  and  $\frac{14}{14}$  and  $\frac{14}{14}$  and  $\frac{14}{14}$  and  $\frac{14}{14}$  a 15 15 queries) based on approximation and heuristics. 16 16 – Zhang et al. [102] propose a method to model 17 17 client behaviour when formulating SPARQL <sup>18</sup><br>her of examples and in the size of the smallest queries in order to predict their intent and optimise<sup>18</sup> 19 19 queries. They use LSQ for their evaluation. – Arenas et al. [11] propose a method for reverseengineering SPARQL queries, which attempts to construct a query that will return a given set of positive examples as results, but not a second set of negative examples; the authors use LSQ to show that the approach scales well in the data size, number of examples, and in the size of the smallest query that fits the data.
- $^{21}$  21 Exercicia and Bergamaschi [17] present a system<br>(I ODeX) that allows users to explore SPAROI for discovering and diagnosing "wrong" SPARQL  $^{21}$ <sup>22</sup><br>
endpoints more easily through a formal model queries based on ontology reasoning. They evalu-<sup>23</sup> 23<br>defined over the endpoint schema; they show that atte their approach using LSQ queries. <sup>24</sup> <sup>24</sup> 1.0DeX is able to generate 77.6% of the 5 million  $1.00 \times 10^{24}$  and  $1.50 \times 10^{24}$  and  $2.40 \times 10^{24}$  and  $2.40 \times 10^{24}$  and  $2.40 \times 10^{24}$  and  $2.40 \times 10^{24}$  and  $2.40 \times 10^{24}$  and  $2.40 \times 10^{24}$  and 25 25 for SPARQL query similarity measures. The au-– Benedetti and Bergamaschi [17] present a system (LODeX) that allows users to explore SPARQL endpoints more easily through a formal model defined over the endpoint schema; they show that LODeX is able to generate 77.6% of the 5 million queries contained in the original LSQ dataset.
- <sup>27</sup><br>
plainable models based on Linear Regression, Sup-<br>
ods for queries with empty results based on find-<br>
plainable models based on Linear Regression, Sup-28 28 port Vector Regression, Ridge Regression, and <sup>29</sup><br>results) and maximal succeeding subqueries (gen-<br>Random Forest Regression. They use LSQ to eval-<sup>30</sup> 30 30 30 results) and maximal succeeding subqueries (gen-<br><sup>30</sup> 130 and their query election  $_{31}$  erating non-empty results) to aid the user [37]. The uate their query classification. <sup>32</sup><br>
<sup>32</sup> apply recults are common in proctice<br>
<sup>32</sup> UC5: Optimisation The LSQ dataset can also be used – Dellal et al. [31] proposes query relaxation methods for queries with empty results, based on finding minimal failing subqueries (generating empty paper refers to LSQ to establish that queries with empty results are common in practice.
- $\frac{34}{34}$  =  $\frac{34}{34}$  in practice and can be evaluated efficiently using dedi- $\frac{35}{25}$  tors for the SPARQL language that allow for com-<br>35  $_{36}$  posing path queries more easily; the authors evalu-<br> $_{36}$  cated algorithms. ated their approach with a user study and analysis  $\overline{a}$  – The aforementioned analyses by Han et al. [41]  $\overline{a}$ <sub>37</sub> 38 of the extent to which their language is able to and Bonifati et al. [21, 22] suggest that well-– Stegemann and Ziegler [89] propose new operaated their approach with a user study and analysis of the extent to which their language is able to express the real-world queries found in LSQ.
- $_{40}$  Viswanathan et al. [97] propose a different form of etc., make for promising fragments. <sup>41</sup> query relaxation, which generalises a specific re-<br>  $\frac{1}{41}$  = In the context of probabilistic Ontology-Based <sup>42</sup> 5044 Source to a variable on which specific restrictions bata Access (OBDA), Schoenfisch and Stucken-<sup>43</sup> are added that correspond to relevant characteris-<br><sup>43</sup> schmidt [85] analyse the ratio of safe queries— <sup>44</sup> tics of the resource; they use LSQ to understand whose evaluation is tractable in data complexity— <sup>44</sup> – Viswanathan et al. [97] propose a different form of query relaxation, which generalises a specific resource to a variable on which specific restrictions are added that correspond to relevant characteristics of the resource; they use LSQ to understand how entities are queried in practice.
- 46 Potoniec [69] proposes an interactive system for hard; they show that over 97.9% of the LSQ 46 <sup>47</sup> <sup>1</sup> earning SPARQL queries from positive and nega- queries are safe, and can be efficiently evaluated. 48 tive examples;<sup>15</sup> he uses the DBPEDIA queries of  $\frac{1}{48}$ – Potoniec [69] proposes an interactive system for learning SPARQL queries from positive and nega-LSQ for experiments.
- 
- answering "*why-not*" questions that ask why a specific result is not included—to help users refine their initial queries; the authors search LSQ for queries useful for their approach.
- 9 9 quence of similar queries in chronological order, <sup>11</sup> 11 and the usability of SPARQL endpoints. The same integral and initial query towards a final query.
- 12 12 Jian et al. [47] use LSQ to evaluate their approach
	-
- $20$  Almendros-Jimenez et al. [6] present two methods  $\frac{20}{\sqrt{10}}$  Almendros-Jimenez et al. [6] present two methods
- 26 26 thors provide similarity scores using several exuate their query classification.

<sup>33</sup><br>Stegenon and Ziegler [80] propose new opera to identify and study fragments that are commonly used<sup>33</sup> cated algorithms.

- <sup>39</sup> 39 <sup>express</sup> the real-world queries found in LSQ. designed patterns, queries of bounded treewidth, <sup>39</sup>
- $_{45}$  how entities are queried in practice.  $_{45}$  versus unsafe queries—whose evaluation is  $\#P-_{45}$

 $\frac{16}{16}$ In fact, these logs were gathered directly from OpenLink, though  $\frac{49}{16}$ <sup>50</sup> we include discussion since similar analysis could have been applied <sup>50</sup> <sup>15</sup>Notably the system is called Learning SPARQL Queries (LSQ). to the LSQ logs, and LSQ logs where used in other analyses. <sup>51</sup> to the LSQ logs, and LSQ logs where used in other analyses.

- 1 1 Darari et al. [29] present a theoretical framework 2 **DPTIONAL** clauses affect query response times; for augmenting RDF data sources with complete-3 3 ness statements, which allows for reasoning about – Song et al. [87] use LSQ to analyse how nested OPTIONAL clauses affect query response times; they propose a way to approximate solutions for deeply-nested well-designed patterns.
- 5 5 Martens and Trautner [58] later take the property 6 6 – Fafalios and Tzitzikas [34] present a query evaluaand other sources, defining *simple transitive ex* tion strategy, called SPARQL-LD, that combines  $\tau$ *be s* a *s* are *s* and query processing at SPARQL and pressions that subsume almost all property path and the traversal and query processing at SPARQL and  $\alpha$ g expressions seen in practice, while allowing more endpoints; they provide a method for checking paths extracted by Bonifati et al. [21] from LSQ and other sources, defining *simple transitive expressions* that subsume almost all property path expressions seen in practice, while allowing more efficient evaluation than the general case.
- 11 Cheng and Hartig [26] introduce a monotonic ver-<br>link traversal, and analyse a large corpus of real 11 12 5100 SION of the UPTIUMAL operator to SPARQL called SPARQL query logs—including LSQ—for find-13 13 ing the frequency and distribution of answerable 14 14 and non-answerable query patterns; they also use 15 LSQ dataset to study how OPTIONAL and OPT+ LSQ to evaluate their approach. – Cheng and Hartig [26] introduce a monotonic version of the OPTIONAL operator to SPARQL called OPT+; a possible downside of the operator is an increase in query result sizes, where they use the behave for real-world queries.
- 17 Building upon the work of Martens and Traut-<br>viding a benchmark for Question Answering over 18 18 11 120], riguent et al. [30] specifically study the Linked Data. The authors use the LSQ vocabulary 18 19 19 to represent the SPARQL query related features 20 20 Junctive Regular Fatil Queries (CRTQs), which prior to generating the benchmark.  $21$  are akin to bors with property paths, asked not all  $21$  – Thost and Dolby [91] present QED: a system for  $21$ 22 22 generating concise RDF graphs that are sufficient – Building upon the work of Martens and Trautner [58], Figueira et al. [36] specifically study the containment problem for restricted classes of Conjunctive Regular Path Queries (CRPQs), which are akin to BGPs with property paths; aside from complexity results, they show the coverage of the different classes for logs that include LSQ [24].
- 24 24 *UC6: Meta-Querying* A handful of works have also 25 25 used LSQ in the context of meta-querying, where 26 26 queries are found based on the resources they contain.
- $^{27}$  Rico et al. [71] observe that analogous DB- datasets from DBPEDIA.  $^{27}$ <sup>28</sup> PEDIA properties are often defined in two dis- $-$ Aebeloe et al. [1] present a decentralised archi-29  $\mu$  tinct namespaces—e.g., dbo: birthPlace and tecture based on blockchain that allows users to 29 <sup>30</sup> about the lace—where they propose methods propose updates to faulty or outdated data, tracing <sup>30</sup> <sup>31</sup> back their origin, and query older versions of the <sup>31</sup>  $32$  ture solutions involving analogous properties: they data. They use LSQ queries for their evaluation.  $32$  $33$  show that only 0.2% of the DBPEDIA queries in  $33$ 34 34 *Discussion* Per Table 6, we see that the original ver-PEDIA properties are often defined in two distinct namespaces—e.g., dbo:birthPlace and dbp:birthPlace—where they propose methods to automatically expand SPARQL queries to capture solutions involving analogous properties; they LSQ mention properties from both namespaces.
- 36 36 works for a variety of purposes. Complementing other 37 37 SPARQL query logs such as Wikidata's [57], we be-38 38 lieve that LSQ 2.0, with its extended set of queries, will 39 39 likewise serve as a useful resource to help align the <sup>40</sup> LSQ vocabulary in their model; they further in-<br><sup>40</sup> heory and practice of SPARQL research. <sup>41</sup> stantiate their model using LSQ to retrieve queries <sup>41</sup> 42 asked about countries.  $42$ for BI 2.0 systems, which allows for capturing the schema of a dataset, as well as previous queries that have been posed against that dataset by other users; the authors propose to re-use parts of the
- $\frac{44}{44}$  one as eases. Trial to the works have ased ESQ<br>(mostly for evaluation) in contexts that were not origi-<br>In this paper, we have described the Linked SPAROL 45 45 In this paper, we have described the Linked SPARQL *Other use cases* A number of works have used LSQ nally anticipated by the aforementioned use cases.
- <sup>47</sup> Georgala et al. [39] propose a method to predict in logs as RDF, allowing clients to quickly find real-48 48 world queries that may be of interest to them. We have 49 RDF resources following Allen's interval algebra; described a number of use cases for LSQ, including the 49 50 50 generation of custom benchmarks, the analysis of how – Georgala et al. [39] propose a method to predict temporal relations between events represented by RDF resources following Allen's interval algebra; they use LSQ to validate their approach considering query executions as events.
- deeply-nested well-designed patterns. The completeness of SPARQL query results; they and deeply-nested wellevaluate their method using LSQ.
- 10 10 if a SPARQL query can be answered through LSQ to evaluate their approach.
- 16 16 Singh et al. [86] use the LSQ vocabulary for pro-
- 23 23 to produce solutions from a given query, which can be used for benchmarking, for compliance testing, for training query-by-example models, etc.; they apply their system over LSQ queries to generate datasets from DBPEDIA.
	-

 $^{35}$   $\blacksquare$  Varga et al. [94] provide an RDF-based metamodel  $^{35}$   $\blacksquare$   $^{35}$   $\blacksquare$   $^{36}$   $\blacksquare$   $^{36}$   $\blacksquare$   $^{37}$   $\blacksquare$   $^{36}$   $\blacksquare$   $^{37}$   $\blacksquare$   $^{38}$   $\blacksquare$   $^{39}$   $\blacksquare$   $^{38}$   $\blacksquare$   $^{39}$   $\blacksquare$   $^{39$ sion of LSQ has been used in a wide variety of research theory and practice of SPARQL research.

### 43 43 8. Conclusions and Future Directions

46 46 Queries v.2 (LSQ 2.0) dataset, which represents queries 51 **51** 51 **51 ing query executions as events.** SPARQL is used in practice, the evaluation of caching 51

<sup>1</sup> systems, the exploration of techniques to improve the This work was also partially supported by the German <sup>1</sup> 2 usability of SPARQL services, the targeted optimisa-<br>
Federal Ministry of Education and Research (BMBF) 2 <sup>3</sup> tion of queries with characteristics commonly found within the EuroStars project E!114681 3DFed under <sup>3</sup> <sup>4</sup> in real workloads, as well as the ability to find queries the grant no 01QE2114, project RAKI (01MD19012D) <sup>4</sup> <sup>5</sup> relating to specific resources. We then described the and project KnowGraphs (No 860801). 6 6 model and vocabulary used to represent LSQ, including 7 7 static features of queries, a SPIN representation, prove-8 8 8 8 8 8 1 ance encoding the agents and endpoints from which **References** 9 9 the query originate, as well as runtime statistics gen-<sup>10</sup> erated through local executions of the queries against [1] C. Aebeloe, G. Montoya, and K. Hose. ColChain: Col-11 their corresponding dataset. We then discussed how laborative Linked Data Networks. In The Web Confer- 11 12 LSQ is published, thereafter describing the datasets  $\frac{ence}{(WWW)}$ , pages 1385–1396. ACM / 1W3C2, 2021. 12 13 and queries featured in the current version of LSQ. Fi-<br>13<br>13<br>2014 Alberta M.A. Peace H.H. Politics M.B. Agric W.A. 2015 14 anally we discussed how LSQ has been used for research  $\frac{1}{2}$   $\frac{1}{2}$   $\frac{1}{2}$   $\frac{1}{2}$   $\frac{1}{2}$   $\frac{1}{2}$   $\frac{1}{2}$   $\frac{1}{2}$   $\frac{1}{2}$   $\frac{1}{2}$   $\frac{1}{2}$   $\frac{1}{2}$   $\frac{1}{2}$   $\frac{1}{2}$   $\frac{1}{2}$   $\frac{1}{2}$   $\frac{$ 

16 • As discussed in Section 7, since its initial release,  $6.65862 - 65873, 2018. 10.1109/ACCESS.2018.2871511.$ <sup>17</sup> LSQ has been adopted by a variety of research works <sup>[3] U.</sup> Akhtar, A. Sant'Anna, and S. Lee. A Dynamic, Cost-18 18 for a variety of purposes. In terms of future directions, Awise, Optimized Mathematics Point 18 and 18 and 18 and 18 and 18 and 18 and 18 and 18 and 18 and 18 and 18 and 18 and 18 and 18 and 18 and 18 and 18 and 18 a 19 we will look to continue adding further logs with fur-<br> $\frac{\hbar}{\hbar}$  thus://doi.org/10.3390/app02224818 <sup>20</sup> ther queries to the dataset. Looking at how LSQ has  $\frac{1}{4}$ , R. Al-Harbi, I. Abdelaziz, P. Kalnis, N. Mamoulis, Y. Ebrahim.  $21$  been adopted in the literature has also revealed ways and M. Sahli. Accelerating SPARQL queries by exploit-<sup>22</sup> in which the metadata for LSQ could be extended in a  $\frac{1}{2}$  ing hash-based locality and adaptive partitioning. *VLDB J.*, <sup>22</sup> <sup>23</sup> future version, such as to add information about mono-<br> $^{25(3):355-380, 2016.}$  https://doi.org/10.1007/s00778-016-<sup>24</sup> tonicity and satisfiability [41], or information about  $\frac{1420-y}{(51)^{12}}$  Alexander B. Cyceniak M. Havenplas, and L. Theo. De <sup>25</sup> (hyper)treewidth [21, 22], for example. It may also  $\frac{[3]}{25}$  is the set of the VoID Vocabulary. W3C <sup>26</sup> be useful to provide a canonical version of the query Interest Group Note, Mar. 2011. https://www.w3.org/TR/void/. <sup>27</sup> string [76]; this could perhaps be leveraged, for exam-<br><sup>[6]</sup> J. M. Almendros-Jiménez and A. Becerra-Terón. Dis- $^{28}$  ple when evaluating caching methods. Another useful  $^{28}$  covery and diagnosis of wrong SPARQL queries  $^{28}$ <sup>29</sup> 16 a feature would be to add questions in natural language with ontology and constraint reasoning.  $29$  $\frac{30}{20}$  that verbalise each query, which could be used, for ex-<br> $\frac{per1}{\text{https://doi.org/10.1016/i-ewa 2020.113772}}$ <sup>31</sup> ample, in order to create datasets for training and testing [7] G. Aluc, O. Hartig, M. T. Özsu, and K. Daudjee. Diversi-<sup>32</sup> question answering systems, as well as enabling users fied Stress Testing of RDF Data Management Systems. In 33 33 *International Semantic Web Conference (ISWC)*, pages 197–  $34$  the large number of queries in the dataset an automated  $212.$  Springer, 2014. https://doi.org/10.1007/978-3-319-11964-<sup>35</sup> approach may be applicable [64].  $\frac{9}{13}$ .  $\frac{9}{13}$ .  $\frac{35}{181 \text{ G-Mn}}$   $\frac{7}{181 \text{ G-Mn}}$   $\frac{7}{181 \text{ G-Mn}}$   $\frac{8}{181 \text{ G-Mn}}$   $\frac{8}{181 \text{ G-Mn}}$ ple, when evaluating caching methods. Another useful to find relevant queries through keyword search; given the large number of queries in the dataset, an automated

36<br>As discussed by Martens and Trautner [59], query RDF Databases Need a New Design. PVLDB, 7(10):837–840. <sup>37</sup> logs allow to bridge the theory and practice of SPARQL. 2014. 10.14778/2732951.2732957. <sup>38</sup> They serve an important role, ensuring that the research [9] G. Aluç, M. T. Özsu, and K. Daudjee. Building self-clustering <sup>38</sup> 39 39 RDF databases using Tunable-LSH. *VLDB J.*, 28(2):173–195, 40 ments and trends that emerge in practice. We thus be-<br> $\frac{2019. 10.1007/800778-018-0530-9}{101.00}$ <sup>41</sup> Here that I SO (2.0) will gentinue to equive an important [10] O. Ambrus, K. Möller, and S. Handschuh. Konduit VQB: a 41 <sup>42</sup><br>role in SPARQL research in the coming years.<br>the besktop. In Visual Interfaces to the Social and Semantic Web conducted by the community is guided by the requirelieve that LSQ (2.0) will continue to serve an important

44 44 *Acknowledgements* We thank the OpenLink Soft-45 ware team for hosting the DBpedia SPARQL endpoint verse engineering SPARQL queries. In World Wide 45 46 and for making the logs available to us. Hogan was Web Conference (WWW), pages 239-249. ACM, 2016. 46 47 supported by Fondecyt Grant No. 1181896 and by https://doi.org/10.1145/2872427.2882989. 48 48 ANID – Millennium Science Initiative Program – Code  $49$  ICN17\_002. Buil-Aranda was supported by Fondecyt  $\frac{1}{1}$  of Real World SPAROL Ouries. In Ilsage Anglysis 49 50 Iniciación Grant No. 11170714 and by ANID – Millen-<br><sub>and the Web of Data (USEWOD)</sub>. CEUR-WS.org. 2011.

This work was also partially supported by the German Federal Ministry of Education and Research (BMBF) within the EuroStars project E!114681 3DFed under the grant no 01QE2114, project RAKI (01MD19012D) and project KnowGraphs (No 860801).

### **References**

- [1] C. Aebeloe, G. Montoya, and K. Hose. ColChain: Collaborative Linked Data Networks. In *The Web Conference (WWW)*, pages 1385–1396. ACM / IW3C2, 2021. 10.1145/3442381.3450037.
- <sup>15</sup> purposes since its initial release in 2015. The example of the extending Linked Open Data Caches. IEEE Access, [2] U. Akhtar, M. A. Razzaq, U. U. Rehman, M. B. Amin, W. A. Khan, E.-N. Huh, and S. Lee. Change-Aware Scheduling for Effectively Updating Linked Open Data Caches. *IEEE Access*, 6:65862–65873, 2018. 10.1109/ACCESS.2018.2871511.
	- [3] U. Akhtar, A. Sant'Anna, and S. Lee. A Dynamic, Cost-Aware, Optimized Maintenance Policy for Interactive Exploration of Linked Data. *Applied Sciences*, 9(22):4818, 2019. https://doi.org/10.3390/app9224818.
	- [4] R. Al-Harbi, I. Abdelaziz, P. Kalnis, N. Mamoulis, Y. Ebrahim, and M. Sahli. Accelerating SPARQL queries by exploiting hash-based locality and adaptive partitioning. *VLDB J.*, 25(3):355–380, 2016. https://doi.org/10.1007/s00778-016- 0420-y.
	- [5] K. Alexander, R. Cyganiak, M. Hausenblas, and J. Zhao. Describing Linked Datasets with the VoID Vocabulary. W3C Interest Group Note, Mar. 2011. https://www.w3.org/TR/void/.
	- [6] J. M. Almendros-Jiménez and A. Becerra-Terón. Diswith ontology and constraint reasoning. *Expert Systems with Applications*, 165:113772, 2021. https://doi.org/10.1016/j.eswa.2020.113772.
	- [7] G. Aluç, O. Hartig, M. T. Özsu, and K. Daudjee. Diversified Stress Testing of RDF Data Management Systems. In 9\_13.
	- [8] G. Aluç, M. T. Özsu, and K. Daudjee. Workload Matters: Why RDF Databases Need a New Design. *PVLDB*, 7(10):837–840, 2014. 10.14778/2732951.2732957.
	- [9] G. Aluç, M. T. Özsu, and K. Daudjee. Building self-clustering 2019. 10.1007/s00778-018-0530-9.
- 43 43 *(VISSW)*. ACM Press, 2010. Visual Query Builder for SPARQL on the Social Semantic Desktop. In *Visual Interfaces to the Social and Semantic Web*
	- [11] M. Arenas, G. I. Diaz, and E. V. Kostylev. Reverse engineering SPARQL queries. In *World Wide Web Conference (WWW)*, pages 239–249. ACM, 2016. https://doi.org/10.1145/2872427.2882989.
- 51 51 nium Science Initiative Program Code ICN17\_002. [12] M. Arias-Gallego, J. D. Fernández, M. A. Martínez-Prieto, and P. de la Fuente. An Empirical Study of Real-World SPARQL Queries. In *Usage Analysis and the Web of Data (USEWOD)*. CEUR-WS.org, 2011. https://doi.org/10.48550/arXiv.1103.5043.

- 1 [13] D. Arroyuelo, A. Hogan, G. Navarro, J. L. Reutter, J. Rojas- Transactions on the Web (TWEB), 12(3):18, 2018. 1 2 2 Ledesma, and A. Soto. Worst-Case Optimal Graph Joins 3 in Almost No Space. In *SIGMOD International Confer* [30] A. Davoudian, L. Chen, H. Tu, and M. Liu. A 3 4<br>10.1145/3448016.3457256. Graph Stores. *Data Science and Engineering*, 6(2):163-179, *ence on Management of Data*, pages 102–114. ACM, 2021. 10.1145/3448016.3457256.
- 6 6 [31] I. Dellal, S. Jean, A. Hadjali, B. Chardin, and M. Baron. On and K. Hose. WiseKG: Balanced Access to Web Knowledge ACM / IW3C2, 2021. 10.1145/3442381.3449911.
- 9<br>A. Polleres. SMART-KG: Hybrid Shipping for SPARQL 10.1007/978-3-319-64468-4\_9. <sup>10</sup> Querying on the Web. In *The Web Conference (WWW)*, pages [32] A. A. Desouki, F. Conrads, M. Röder, and A.-C. N. Ngomo. <sup>10</sup> 11 11 SYNTHG: Mimicking RDF Graphs Using Tensor Factoriza-Querying on the Web. In *The Web Conference (WWW)*, pages 984–994, 2020. https://doi.org/10.1145/3366423.3380177.
- 12 12 [16] S. Bail, S. Alkiviadous, B. Parsia, D. Workman, M. van Harme-13 13 *(ICSC)*, pages 76–79, 2021. 10.1109/ICSC50631.2021.00017. 14<br>
High-Performance Semantic Web Systems (SSWS+HPCSW), V. Emonet, F. Belleau, and A. Droit. Bio2RDF Release 3: A len, R. S. Gonçalves, and C. Garilao. FishMark: A Linked Data Application Benchmark. In *Joint Workshop on Scalable and* pages 1–15, 2012.
- 16 [17] F. Benedetti and S. Bergamaschi. A model for visual build-<br>Sciences. In ISWC Posters & Demos, pages 401-404. CEUR-<br>16 17 17 ing SPARQL queries. In *Symposium on Advanced Database*
- 19 and A.-C. Ngonga Ngomo. Tentris A Tensor-Based Triple knowledge link traversal? In ACM/SIGAPP Symposium on 20 20 Store. In *International Semantic Web Conference (ISWC)*, [18] A. Bigerl, F. Conrads, C. Behning, M. A. Sherif, M. Saleem,
- 22 22 [19] C. Bizer and A. Schultz. The Berlin SPARQL Benchmark. *IJSWIS*, 5(2):1–24, 2009. 10.4018/978-1-60960-593-3.ch004.
- <sup>24</sup> M. Hofer, W. Martens, F. Murlak, J. Shinavier, S. Sta- [36] D. Figueira, A. Godbole, S. N. Krishna, W. Martens, M. Niew-<sup>25</sup> vorko, and D. Tomaszuk. Threshold Queries in The- erth, and T. Trautner. Containment of simple conjunctive <sup>25</sup> 26 ory and in the Wild. CoRR, abs/2106.15703, 2021. regular path queries. In *International Conference on Princi*-[20] A. Bonifati, S. Dumbrava, G. Fletcher, J. Hidders, M. Hofer, W. Martens, F. Murlak, J. Shinavier, S. Staworko, and D. Tomaszuk. Threshold Queries in Theory and in the Wild. *CoRR*, abs/2106.15703, 2021. https://doi.org/10.14778/3510397.3510407.
- $28$  [21] A. Bonifati, W. Martens, and T. Timm. An Analytical Study of  $371-380$ ,  $2020$ .  $10.24963/kr$ .  $2020/38$ . Large SPARQL Query Logs. *PVLDB*, 11(2):149–161, 2017. 10.14778/3149193.3149196.
- 31 Deep Analysis of SPARQL Queries. In WWW [38] R. Frosini, A. Calì, A. Poulovassilis, and P. T. Wood. Flexible 31 32 32 query processing for SPARQL. *Semantic Web*, 8(4):533–563, Deep Analysis of SPARQL Queries. In *WWW Posters & Demos*, pages 187–190. ACM, 2018. https://doi.org/10.1145/3184558.3186975.
- $\begin{bmatrix} 33 \\ 231 \end{bmatrix}$  A. Bonifati, W. Martens, and T. Timm. Navigating the Maze of  $\begin{bmatrix} 39 \end{bmatrix}$  K. Georgala, M. A. Sherif, and A.-C. N. Ngomo. An efficient <sup>34</sup> 34 Wikidata Query Logs. In *World Wide Web Conference (WWW)*, approach for the generation of Allen relations. In *European* pages 127–138. ACM, 2019.
- 36 36 [24] A. Bonifati, W. Martens, and T. Timm. An analytical study of 37 37 large SPARQL query logs. *VLDB J.*, 29(2-3):655–679, 2020. 10.1007/s00778-019-00558-9.
	- [25] S. Campinas. Live SPARQL Auto-Completion. In *ISWC*
- 40 [26] S. Cheng and O. Hartig. OPT+: A Monotonic Alterna- [41] X. Han, Z. Feng, X. Zhang, X. Wang, G. Rao, and S. Jiang. On 40 41 41 the statistical analysis of practical SPARQL queries. In *Inter-*42 42 *ing*, 18(1):169–206, 2019. https://doi.org/10.13052/jwe1540- [26] S. Cheng and O. Hartig. OPT+: A Monotonic Alternative to OPTIONAL in SPARQL. *Journal of Web Engineer-*9589.18135.
- 44 Semantic Web query interface paradigm for novices. In E. Zerega. Querying Wikidata: Comparing SPARQL, Re-45 45 *Database and Expert Systems Applications (DEXA)*, pages 46 46 *tic Web Conference (ISWC)*, pages 88–103. Springer, 2016. [27] A. Clemmer and S. Davies. Smeagol: a "specific-to-general" Semantic Web query interface paradigm for novices. In 288–302. Springer, 2011. DOI: 10.1007/978-3-642-23088- 2\_21.
- 48 48 [28] O. Curé, H. Naacke, M. A. Baazizi, and B. Amann. HAQWA: a Hash-based and Query Workload Aware Distributed RDF Store. In *ISWC Posters & Demos*. CEUR-WS.org, 2015.
- 51 51 pleteness management for RDF data sources. *ACM*

*Transactions on the Web (TWEB)*, 12(3):18, 2018. https://doi.org/10.1145/3196248.

- $^{5}$  [14] A. Azzam, C. Aebeloe, G. Montoya, I. Keles, A. Polleres,  $^{2021}$ . https://doi.org/10.1007/s41019-021-00156-2. [30] A. Davoudian, L. Chen, H. Tu, and M. Liu. Workload-Adaptive Streaming Partitioner for Distributed 2021. https://doi.org/10.1007/s41019-021-00156-2.
- 7 7 Graphs. In *The Web Conference (WWW)*, pages 1422–1434. 8<br>[15] A. Azzam, J. D. Fernández, M. Acosta, M. Beno, and Systems Applications (DEXA), pages 120–129. Springer, 2017. addressing the empty answer problem in uncertain knowledge bases. In *International Conference on Database and Expert Systems Applications (DEXA)*, pages 120–129. Springer, 2017. 10.1007/978-3-319-64468-4\_9.
	- tion. In *International Conference on Semantic Computing*
- <sup>15</sup> 15 15, 2012. The pages 1–15, 2012. [33] M. Dumontier, A. Callahan, J. Cruz-Toledo, P. Ansell, V. Emonet, F. Belleau, and A. Droit. Bio2RDF Release 3: A Sciences. In *ISWC Posters & Demos*, pages 401–404. CEUR-WS.org, 2014.
- 18 *Systems (SEBD)*, pages 19–30, 2016. [34] P. Fafalios and Y. Tzitzikas. How many and what 18 21 21 pages 56–73. Springer, 2020. 10.1007/978-3-030-62419-4\_4. [34] P. Fafalios and Y. Tzitzikas. How many and what types of SPARQL queries can be answered through zeroknowledge link traversal? In *ACM/SIGAPP Symposium on Applied Computing (SAC)*, pages 2267–2274. ACM, 2019. https://doi.org/10.1145/3297280.3297505.
- 23 23 ating query and storage strategies for RDF archives. *Semantic* [35] J. D. Fernández, J. Umbrich, A. Polleres, and M. Knuth. Evalu-*Web*, 10(2):247–291, 2019.
- 27 27 *ples of Knowledge Representation and Reasoning (KR)*, pages 371–380, 2020. 10.24963/kr.2020/38.
- 29 29 RDF queries: from diagnosis to relaxation. *Knowl. Inf. Syst.*,  $^{30}$  [22] A. Bonifati, W. Martens, and T. Timm. DARQL:  $^{50}(1):167-195,2017.$  10.1007/s10115-016-0941-0. [37] G. Fokou, S. Jean, A. Hadjali, and M. Baron. Handling failing 50(1):167–195, 2017. 10.1007/s10115-016-0941-0.
	- 2017. 10.3233/SW-150206.
- 35 35 *Conference on Artificial Intelligence (ECAI)*, pages 948–956. [39] K. Georgala, M. A. Sherif, and A.-C. N. Ngomo. An efficient approach for the generation of Allen relations. In *European* IOS Press, 2016. https://doi.org/10.3233/978-1-61499-672-9- 948.
- 38 38 [40] Y. Guo, Z. Pan, and J. Heflin. LUBM: A benchmark for OWL 39 39 *Posters & Demos*, pages 477–480. CEUR-WS.org, 2014. knowledge base systems. *J. Web Semant.*, 3(2-3):158–182, 2005. https://doi.org/10.1016/j.websem.2005.06.005.
- 43 43 ACM, 2016. https://doi.org/10.1145/2932194.2932196. *national Workshop on Web and Databases (WebDB)*, page 2.
- 47 47 https://doi.org/10.1007/978-3-319-46547-0\_10. [42] D. Hernández, A. Hogan, C. Riveros, C. Rojas, and lational and Graph Databases. In *International Seman-*
- 49 49 *tic Web Conference (ESWC)*, pages 687–702. Springer, 2012. 50 50 [29] F. Darari, W. Nutt, G. Pirrò, and S. Razniewski. Com-[43] A. Hogan, M. Mellotte, G. Powell, and D. Stampouli. Towards Fuzzy Query-Relaxation for RDF. In *European Seman*https://doi.org/10.1007/978-3-642-30284-8\_53.

 $51$ 

- 1 1 [44] F. Hogenboom, V. Milea, F. Frasincar, and U. Kaymak. RDF-2 GL: A SPARQL-Based Graphical Query Language for RDF. https://doi.org/10.48550/arXiv.1710.02317. 3 **In Emergent Web Intelligence:** Advanced Information Re- [59] W. Martens and T. Trautner. Bridging Theory and Practice 3 In *Emergent Web Intelligence: Advanced Information Retrieval*, pages 87–116. 2010. 10.1007/978-1-84996-074-8\_4.
- <sup>5</sup> and partitioning for RDF. In *Data Engineering meets the* [60] M. Martin, J. Unbehauen, and S. Auer. Improving the per-6 6 *Semantic Web (DESWEB@ICDE)*, pages 1–6. IEEE Computer and partitioning for RDF. In *Data Engineering meets the* Society, 2013. 10.1109/ICDEW.2013.6547414.
- 8 8 146] K. Janowicz, P. Hitzler, B. Adams, D. Kolas, and C. Vardeman. 318. Springer, 2010. https://doi.org/10.1007/978-3-642-13489-9 5(3):173–176, 2014. 10.3233/SW-140135. [61] K. Möller, T. Heath, S. Handschuh, and J. Domingue. Recipes [46] K. Janowicz, P. Hitzler, B. Adams, D. Kolas, and C. Vardeman. Five stars of Linked Data vocabulary use. *Semantic Web*, 5(3):173–176, 2014. 10.3233/SW-140135.
- 11 Rewriting: Towards Desired Results. In *SIGMOD Interna-* Projects. In *International Semantic Web Conference (ISWC)*, 11 12 12 *tional Conference on Management of Data*, pages 1979–1993, 2020. https://doi.org/10.1145/3318464.3389695.
- 14 and Motivation. W3C Member Submission, 22 February 2011. Ngomo. DB pedia SPARQL Benchmark Performance As-[48] H. Knublauch, J. A. Hendler, and K. Idehen. *SPIN – Overview*
- 16 [49] M. Knuth, O. Hartig, and H. Sack. Scheduling refresh queries *tional Semantic Web Conference (ISWC)*. Springer, 2011. 16 17 for keeping results from a SPARQL endpoint up-to-date. In https://doi.org/10.1007/978-3-642-25073-6\_29. 18 18 780–791. Springer, 2016. 10.1007/978-3-319-48472-3\_49. *On The Move to Meaningful Internet Systems (OTM)*, pages
- <sup>20</sup> or Not To Cache: The Effects of Warming Cache in Complex [64] A. N. Ngomo, L. Bühmann, C. Unger, J. Lehmann, and D. Ger-<sup>20</sup> 21 21 SPARQL Queries. In *On The Move to Meaningful Internet* 22 22 *Systems (OTM)*, pages 716–733. Springer, 2011. 10.1007/978 or Not To Cache: The Effects of Warming Cache in Complex 3-642-25106-1\_22.
- 24 24 D. Corsar, D. Garijo, S. Soiland-Reyes, S. Zednik, and J. Zhao. <sup>25</sup> PROV-O: The PROV Ontology. W3C Recommendation, Apr. [65] A. Pacaci, A. Bonifati, and M. T. Özsu. Regular Path Query <sup>25</sup> 26 26 Evaluation on Streaming Graphs. In *SIGMOD International* PROV-O: The PROV Ontology. W3C Recommendation, Apr. 2013. https://www.w3.org/TR/prov-o/.
- 27 [52] J. Lehmann and L. Bühmann. AutoSPARQL: Let Users *Conference on Management of Data*, pages 1415–1430. ACM, 27 28 28 Query Your Knowledge Base. In *European Semantic Web Conference (ESWC)*, pages 63–79. Springer, 2011. https://doi.org/10.1007/978-3-642-21034-1\_5.
- 31 P. N. Mendes, S. Hellmann, M. Morsey, P. van Kleef, S. Auer, *Management of Data*, pages 1777–1792. ACM, 2015. <sup>31</sup> 32 32 and C. Bizer. DBpedia – A large-scale, multilingual knowledge <sup>33</sup> base extracted from Wikipedia. *Semantic Web*, 6(2):167–195, [67] J. Pérez, M. Arenas, and C. Gutiérrez. Semantics and com-<br>233 2015. 10.3233/SW-140134.
- <sup>35</sup> query dynamics. In A. L. Gentile and R. Gonçalves, ed- [68] F. Picalausa and S. Vansummeren. What Are Real <sup>35</sup> 36 36 itors, *K-CAP '21: Knowledge Capture Conference, Virtual* 37 37 *mation Management (SWIM)*, page 7. ACM, 2011. *Event, USA, December 2-3, 2021*, pages 161–168. ACM, 2021. 10.1145/3460210.3493565.
- 39 39 sults. *Computing and Informatics*, 38(3):679–700, 2019. [55] M. Luczak-Roesch, S. Aljaloud, B. Berendt, and L. Hollink. USEWOD – Usage Analysis and the Web of Data, 2016. http:
- 41 41 [70] E. Prud'hommeaux and A. Seaborne. *SPARQL 1.0 Query* 42 42 Endpoints. In *Scalable Semantic Web Knowledge Base Systems* [56] F. Maali, I. A. Hassan, and S. Decker. Scheduling for SPARQL *(SWSS)*, pages 19–28. CEUR-WS.org, 2014.
- 44 A. Bielefeldt. Getting the Most Out of Wikidata: Seman-<br>
Driven RDF Property Semantic-Equivalence Detection Using 45 tic Technology Usage in Wikipedia's Knowledge Graph. In NLP Techniques. In International Conference on Knowledge 45 46 46 *International Semantic Web Conference (ISWC)*, pages 376– 47 47 394. Springer, 2018. https://doi.org/10.1007/978-3-030-00668- [57] S. Malyshev, M. Krötzsch, L. González, J. Gonsior, and 6\_23.
- 49 49 tion Problems for Regular Path Queries. In *International* 50 50 *Conference on Database Theory (ICDT)*, pages 19:1–19:21. [58] W. Martens and T. Trautner. Evaluation and Enumera-

Schloss Dagstuhl – Leibniz-Zentrum fuer Informatik, 2018. https://doi.org/10.48550/arXiv.1710.02317.

- 4 [45] K. Hose and R. Schenkel. WARP: Workload-aware replication https://doi.org/10.1145/3371316.3371319. with Query Log Analysis. *SIGMOD Record*, 48(1):6–13, 2019. https://doi.org/10.1145/3371316.3371319.
- 7 7 caching. In *Extended Semantic Web Conference*, pages 304– formance of semantic web applications with sparql query 0\_21.
- <sup>10</sup> [47] X. Jian, Y. Wang, X. Lei, L. Zheng, and L. Chen. SPARQL for Semantic Web Dog Food The ESWC and ISWC Metadata <sup>10</sup> for Semantic Web Dog Food - The ESWC and ISWC Metadata Projects. In *International Semantic Web Conference (ISWC)*, pages 802–815. Springer, 2007. https://doi.org/10.1007/978-3- 540-76298-0\_58.
- 13 13<br>[48] H. Knublauch, J. A. Hendler, and K. Idehen. SPIN Overview [62] M. Morsey, J. Lehmann, S. Auer, and A.-C. Ngonga <sup>15</sup> 15 Available at http://www.w3.org/Submission/spin-overview/. Sessment with Real Queries on Real Data. In *Interna*-Ngomo. DBpedia SPARQL Benchmark – Performance Assessment with Real Queries on Real Data. In *International Semantic Web Conference (ISWC)*. Springer, 2011. https://doi.org/10.1007/978-3-642-25073-6\_29.
- <sup>19</sup> 19<br>
[50] T. Lampo, M. Vidal, J. Danilow, and E. Ruckhaus. To Cache https://doi.org/10.14778/1453856.1453927. [63] T. Neumann and G. Weikum. RDF-3X: a RISCstyle engine for RDF. *PVLDB*, 1(1):647–659, 2008. https://doi.org/10.14778/1453856.1453927.
- $23$ <br>[51] T. Lebo, S. Sahoo, D. McGuinness, K. Belhajjame, J. Cheney, Wide Web Conference (WWW), pages 977–988. ACM, 2013. ber. Sorry, I don't speak SPARQL: translating SPARQL queries into natural language. In D. Schwabe, V. A. F. Almeida, H. Glaser, R. Baeza-Yates, and S. B. Moon, editors, *World Wide Web Conference (WWW)*, pages 977–988. ACM, 2013. 10.1145/2488388.2488473.
	- *Conference on Management of Data*, pages 1415–1430. ACM, 2020. 10.1145/3318464.3389733.
- <sup>29</sup> 29 https://doi.org/10.1007/978-3-642-21034-1\_5. Graph-Aware, Workload-Adaptive SPARQL Query<sup>29</sup> <sup>30</sup> [53] J. Lehmann, R. Isele, M. Jakob, A. Jentzsch, D. Kontokostas, Caching. In *SIGMOD International Conference of*<sup>30</sup> [66] N. Papailiou, D. Tsoumakos, P. Karras, and N. Koziris. Caching. In *SIGMOD International Conference of Management of Data*, pages 1777–1792. ACM, 2015. https://doi.org/10.1145/2723372.2723714.
- 34 34 [54] A. M. Loustaunau and A. Hogan. Predicting SPARQL [67] J. Pérez, M. Arenas, and C. Gutiérrez. Semantics and complexity of SPARQL. *ACM Trans. Database Syst.*, 34(3):16:1– 16:45, 2009. https://doi.org/10.1007/11926078\_3.
- 38 38 https://doi.org/10.1145/1999299.1999306. [68] F. Picalausa and S. Vansummeren. What Are Real SPARQL Queries Like? In *Semantic Web Infor-*
- 40 40 //dx.doi.org/10.5258/SOTON/385344. [69] J. Potoniec. Learning SPARQL Queries from Expected Re-10.31577/cai\_2019\_3\_679.
- 43 (SWSS), pages 19–28. CEUR-WS.org, 2014. https://www.w3.org/TR/rdf-sparql-query/. *Language*. W3C Recommendation, 15 January 2008.
	- [71] M. Rico, N. Mihindukulasooriya, and A. Gómez-Pérez. Data-Driven RDF Property Semantic-Equivalence Detection Using NLP Techniques. In *International Conference on Knowledge Engineering and Knowledge Management (EKAW)*, pages 797– 804. Springer, 2016. 10.1007/978-3-319-49004-5\_51.
- $\frac{6}{23}$ .  $\frac{6}{23}$ .  $\frac{1}{48}$  [72] L. Rietveld and R. Hoekstra. Man vs. Machine: Differences in SPARQL Queries. In *Usage Analysis and the Web of Data (USEWOD)*. CEUR-WS.org, 2014. https://hdl.handle.net/11245/1.461475.
- 1 [73] L. Rietveld and R. Hoekstra. YASGUI: Feeling the Pulse of probabilistic data. Int. J. Approx. Reasoning, 90:374–388, 2 2 of Linked Data. In *Knowledge Engineering and Knowl-* $\frac{10.1007}{978.3}$  3 3 3 3 3 4 4 4 4  $\frac{10.1007}{978.3}$  3 3 4  $\frac{10.1007}{978.3}$  3 4  $\frac{10.1007}{978.3}$  3 4  $\frac{10.1007}{978.3}$  3 4  $\frac{10.1007}{978.3}$  3 4  $\frac{10.1007}{978.3}$  3 4  $\frac{10.1007}{978.3}$  4  $\frac{10.1007}{978$ *edge Management (EKAW)*, pages 441–452. Springer, 2014. 10.1007/978-3-319-13704-9\_34.
- 7 7 *ence on Semantic Computing (ICSC)*, pages 62–69, 2021. [74] M. Röder, P. T. S. Nguyen, F. Conrads, A. A. M. da Silva, and A.-C. N. Ngomo. Lemming – Example-based Mim-10.1109/ICSC50631.2021.00015.
- 9 9 *national Conference on Web-Age Information Management* <sup>10</sup> From the cloud to your pocket. In *International Confer-* (WAIM), pages 315–327. Springer, 2016. 10.1007/978-3-319-11 11 *ence on Data Mining (ICDM)*, pages 528–537. IEEE, 2019. [75] T. Safavi, C. Belth, L. Faber, D. Mottin, E. Müller, and D. Koutra. Personalized knowledge graph summarization: From the cloud to your pocket. In *International Confer-*10.1109/ICDM.2019.00063.
- 13 13 14. In the content of the conference of the conference SPAROL Queries. In International Semantic Web Conference 3(4):333–354, 2012. 10.3233/SW-2011-0052. <sup>14</sup> (*ISWC*), pages 600–616, Springer, 2018, 10.1007/978-3-030- [89] T. Stegemann and J. Ziegler. Investigating learnability, user  $14$ 15 15 00671-6 35. 215 15 15 performance, and preferences of the path query language 15 [76] J. Salas and A. Hogan. Canonicalisation of Monotone SPARQL Queries. In *International Semantic Web Conference (ISWC)*, pages 600–616. Springer, 2018. 10.1007/978-3-030- 00671-6\_35.
- 16 [77] M. Saleem, M. I. Ali, A. Hogan, Q. Mehmood, and A. N. SemwidgQL compared to SPARQL. In International Seman-17 17 Ngomo. LSQ: The Linked SPARQL Queries Dataset. In the Web Conference (ISWC), pages 611–627. Springer, 2017. 18<br>269. Springer, 2015. https://doi.org/10.1007/978-3-319-25010- [90] H. Thakkar, Y. Keswani, M. Dubey, J. Lehmann, and 19 19 S. Auer. Trying Not to Die Benchmarking: Orchestrating *International Semantic Web Conference (ISWC)*, pages 261– 269. Springer, 2015. https://doi.org/10.1007/978-3-319-25010- 6\_15.
- 21 **21** Bench: A billion triples benchmark for SPARQL endpoint Using LITMUS. In International Conference on Seman-22 22 federation. *Journal of Web Semantics*, 48:85–125, 2018. [78] M. Saleem, A. Hasnain, and A.-C. N. Ngomo. LargeRDFhttps://doi.org/10.1016/j.websem.2017.12.005.
- 24 24 SPARQL query evaluation. In *European Semantic Web Con-*25 25 *ference (ESWC)*, pages 491–506. Springer, 2019. 10.1007/978- 26 26 69. Springer, 2015. https://doi.org/10.1007/978-3-319-25007- [79] M. Saleem, Q. Mehmood, and A. N. Ngomo. FEASIBLE: A Feature-Based SPARQL Benchmark Generation Framework. In *International Semantic Web Conference (ISWC)*, pages 52– 6\_4.
- 28 1991 W. Saccini, Q. Meinhood, C. Stadier, J. Echmann, and A. N.<br>Ngomo. Generating SPAROL Query Containment Bench-<br>Preusable semantic vocabularies on the Web. Semantic Web, 29 **29** 29 marks Using the SOCFramework. In ISWC Posters & De-  $8(3):437-452, 2017, 10.3233/SW-160213.$ 30 30 *mos*. CEUR-WS.org, 2018. http://ceur-ws.org/Vol-2180/paper-31 31 Aranda. SPARQLES: Monitoring public SPARQL endpoints. [80] M. Saleem, Q. Mehmood, C. Stadler, J. Lehmann, and A. N. Ngomo. Generating SPARQL Query Containment Benchmarks Using the SQCFramework. In *ISWC Posters & De-*56.pdf.
- 32 [81] M. Saleem and A. N. Ngomo. HiBISCuS: Hypergraph-Based *Semantic Web*, 8(6):1049–1065, 2017. 33 33 Analytical metadata modeling for next generation BI sys-34 34 tems. *Journal of Systems and Software*, 144:240–254, 2018. 35 35 https://doi.org/10.1016/j.jss.2018.06.039. Source Selection for SPARQL Endpoint Federation. In *European Semantic Web Conference (ESWC)*, pages 176–191. Springer, 2014. https://doi.org/10.1007/978-3-319-07443- 6\_13.
- 36 36 [82] M. Saleem, C. Stadler, Q. Mehmood, J. Lehmann, and 37 A.-C. N. Ngomo. Sqcframework: Sparql query contain-<br>37 Stylorer: A Visual SPARQL Query Builder. In International 38 38 *Semantic Web Conference (ISWC)*, pages 647–663. Springer, 39 39 [96] R. D. Virgilio, A. Maccioni, and R. Torlone. Approximent benchmark generation framework. In *Proceedings of the Knowledge Capture Conference*, pages 1–8, 2017. https://doi.org/10.1145/3148011.3148017.
- 41 **Q. Mehmood, and A. N. Ngomo.** How Representative Is a *tributed and Parallel Databases*, 33(4):555–581, 2015. 41 42 **SPARQL Benchmark?** An Analysis of RDF Triplestore Bench- https://doi.org/10.100//s10619-014-7142-1. 43<br>1633. ACM. 2019. https://doi.org/10.1145/3308558.3313556. based reformulation of entities in triple pattern queries. *CoRR*, [83] M. Saleem, G. Szárnyas, F. Conrads, S. A. C. Bukhari, marks. In *World Wide Web Conference (WWW)*, pages 1623– 1633. ACM, 2019. https://doi.org/10.1145/3308558.3313556.
- <sup>45</sup> and T. Tran. FedBench: A Benchmark Suite for Federated [98] M. Wang, K. Chen, G. Xiao, X. Zhang, H. Chen, and S. Wang. <sup>45</sup> 46 46 Semantic Data Query Processing. In *International Seman-*47 47 *tic Web Conference (ISWC)*, pages 585–600. Springer, 2011. [84] M. Schmidt, O. Görlitz, P. Haase, G. Ladwig, A. Schwarte, and T. Tran. FedBench: A Benchmark Suite for Federated https://doi.org/10.1007/978-3-642-25073-6\_37.
- 49 **EXAROL** queries and ontology-based data access in the context L. Shi. Answering why-not questions on SPARQL queries. <sup>49</sup> [85] J. Schoenfisch and H. Stuckenschmidt. Analyzing real-world SPARQL queries and ontology-based data access in the context
- 

of probabilistic data. *Int. J. Approx. Reasoning*, 90:374–388, 2017. https://doi.org/10.1016/j.ijar.2017.08.005.

- <sup>4</sup> 1741 M. Röder, P. T. S. Nguyen, F. Conrads, A. A. M. da Silva. crobenchmarking of question answering systems over knowl-5 5 edge graphs. In *International Semantic Web Conference* 6 6 icking of Knowledge Graphs. In *International Confer-*[86] K. Singh, M. Saleem, A. Nadgeri, F. Conrads, J. Z. Pan, *(ISWC)*, pages 277–292. Springer, 2019. 10.1007/978-3-030- 30796-7\_18.
- 8 8 approximation of well-designed SPARQL queries. In *Inter-*[87] Z. Song, Z. Feng, X. Zhang, X. Wang, and G. Rao. Efficient 47121-1\_27.
- 12 12 10.1109/ICDM.2019.00063. [88] C. Stadler, J. Lehmann, K. Höffner, and S. Auer. LinkedGeo-Data: A core for a web of spatial open data. *Semantic Web*,
	- SemwidgQL compared to SPARQL. In *International Semantic Web Conference (ISWC)*, pages 611–627. Springer, 2017. 10.1007/978-3-319-68288-4\_36.
- <sup>20</sup> 1781 M. Saleem, A. Hasnain, and A.-C. N. Ngomo, LargeRDF- RDF and Graph Data Management Solution Benchmarks <sup>20</sup> Using LITMUS. In *International Conference on Semantic Systems (SEMANTiCS)*, pages 120–127. ACM, 2017. https://doi.org/10.1145/3132218.3132232.
- 23<br>23 1991 M. Saleem, O. Mehmood, and A. N. Ngomo, FEASIBLE: A [91] V. Thost and J. Dolby. QED: out-of-the-box datasets for 3-030-21348-0\_32.
- 27 27 [92] P. Vandenbussche, G. Atemezing, M. Poveda-Villalón, and B. Vatant. Linked Open Vocabularies (LOV): A gateway to
	- [93] P. Vandenbussche, J. Umbrich, L. Matteis, A. Hogan, and C. B. *Semantic Web*, 8(6):1049–1065, 2017.
	- [94] J. Varga, O. Romero, T. B. Pedersen, and C. Thomsen.
	- [95] H. Vargas, C. B. Aranda, A. Hogan, and C. López. RDF Explorer: A Visual SPARQL Query Builder. In *International* 2019. 0.1007/978-3-030-30793-6\_37.
- 40 40 mate querying of RDF graphs via path alignment. *Distributed and Parallel Databases*, 33(4):555–581, 2015. https://doi.org/10.1007/s10619-014-7142-1.
- 44 [84] M. Schmidt, O. Görlitz, P. Haase, G. Ladwig, A. Schwarte, abs/1807.01801, 2018. http://arxiv.org/abs/1807.01801. [97] A. Viswanathan, G. de Mel, and J. A. Hendler. Feature-
	- Explaining similarity for SPARQL queries. *World Wide Web*, pages 1–23, 2021. https://doi.org/10.1007/s11280-021-00886- 3.
- 48<br>[85] J. Schoenfisch and H. Stuckenschmidt. Analyzing real-world [99] M. Wang, J. Liu, B. Wei, S. Yao, H. Zeng, and 50 50 *Knowledge and Information Systems*, pages 1–40, 2019. 51 51 https://doi.org/10.1007/s10115-018-1155-4.

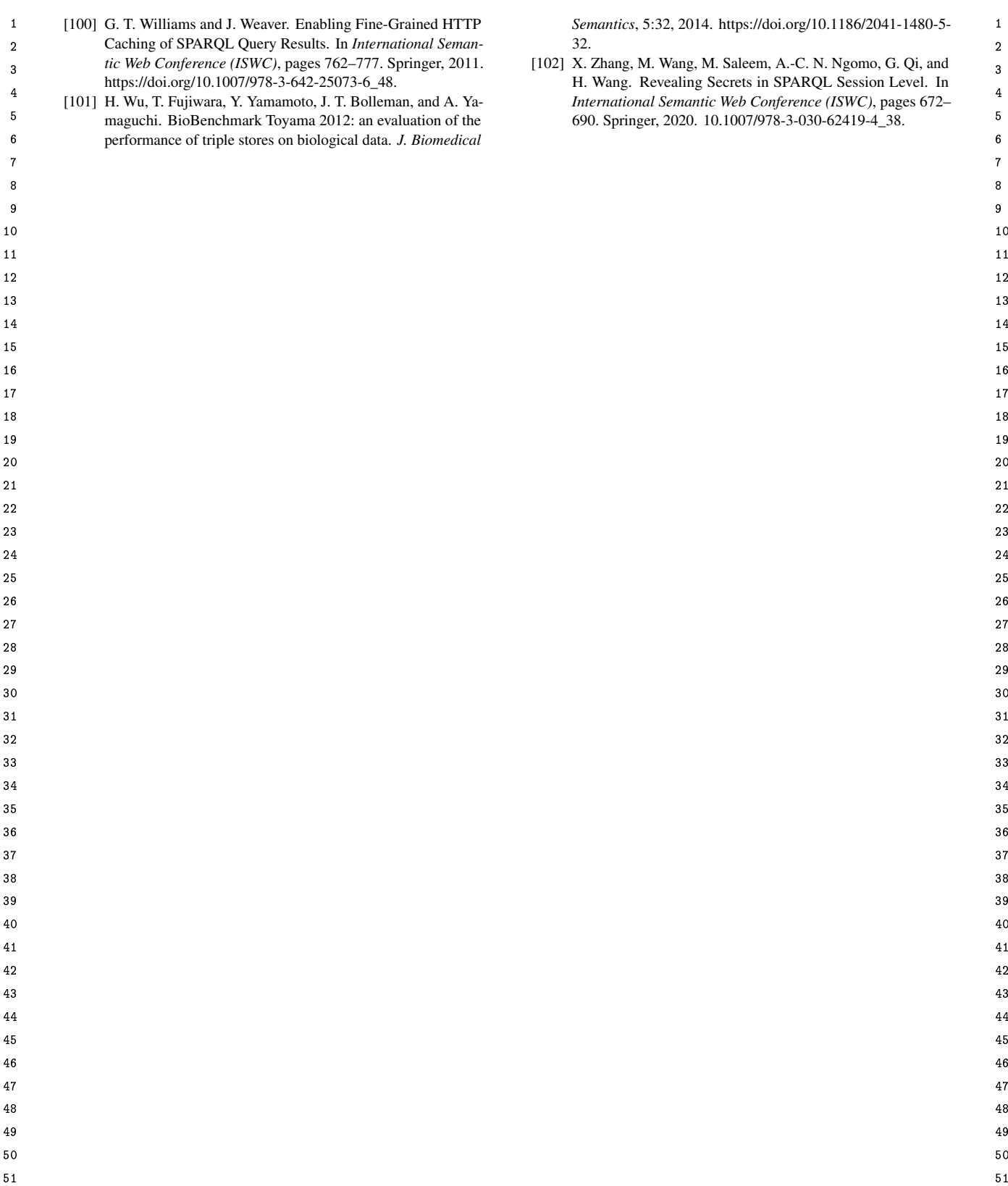